# Chapter 1 Introduction

All material copyright 1996-2016 J.F Kurose and K.W. Ross, All Rights Reserved

### Computer Networking

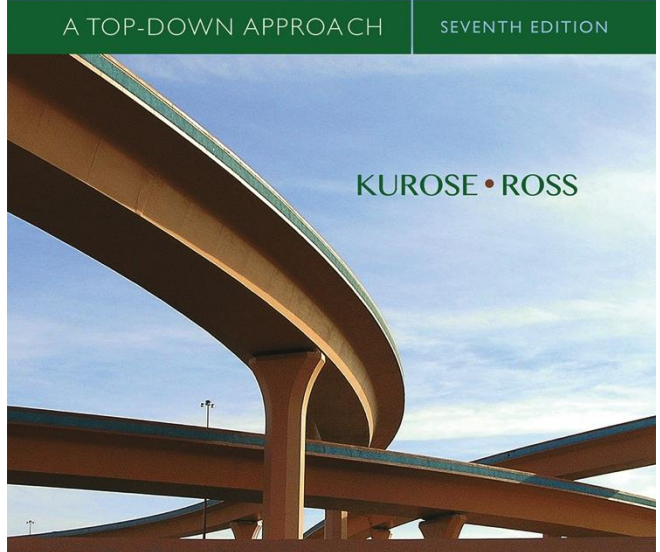

*Computer Networking: A Top Down Approach* 

7<sup>th</sup> edition Jim Kurose, Keith Ross Pearson/Addison Wesley April 2016

Introduction 1-1

# Chapter 1: introduction

#### *our goal:*

- get "feel" and terminology
- **namble** more depth, detail *later* in course
- approach:
	- use Internet as example

#### *overview*:

- what's the Internet?
- what's a protocol?
- network edge; hosts, access net, physical media
- **network core: packet/circuit** switching, Internet structure
- **Performance: loss, delay,** throughput
- security
- protocol layers, service models
- history

# Chapter 1: roadmap

- 1.1 what *is* the Internet?
- 1.2 network edge
	- **end systems, access networks, links**
- 1.3 network core
- **P** packet switching, circuit switching, network structure 1.4 delay, loss, throughput in networks 1.5 protocol layers, service models 1.6 networks under attack: security 1.7 history

# What's the Internet: "nuts and bolts" view

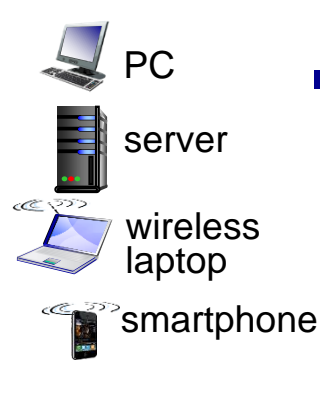

- billions of connected computing devices:
	- *hosts = end systems*
	- running *network apps*

#### *communication links*

- fiber, copper, radio, satellite
- transmission rate: *bandwidth*

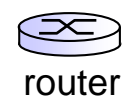

wired links

wireless links

- *packet switches:* forward packets (chunks of data)
	- *routers* and *switches*

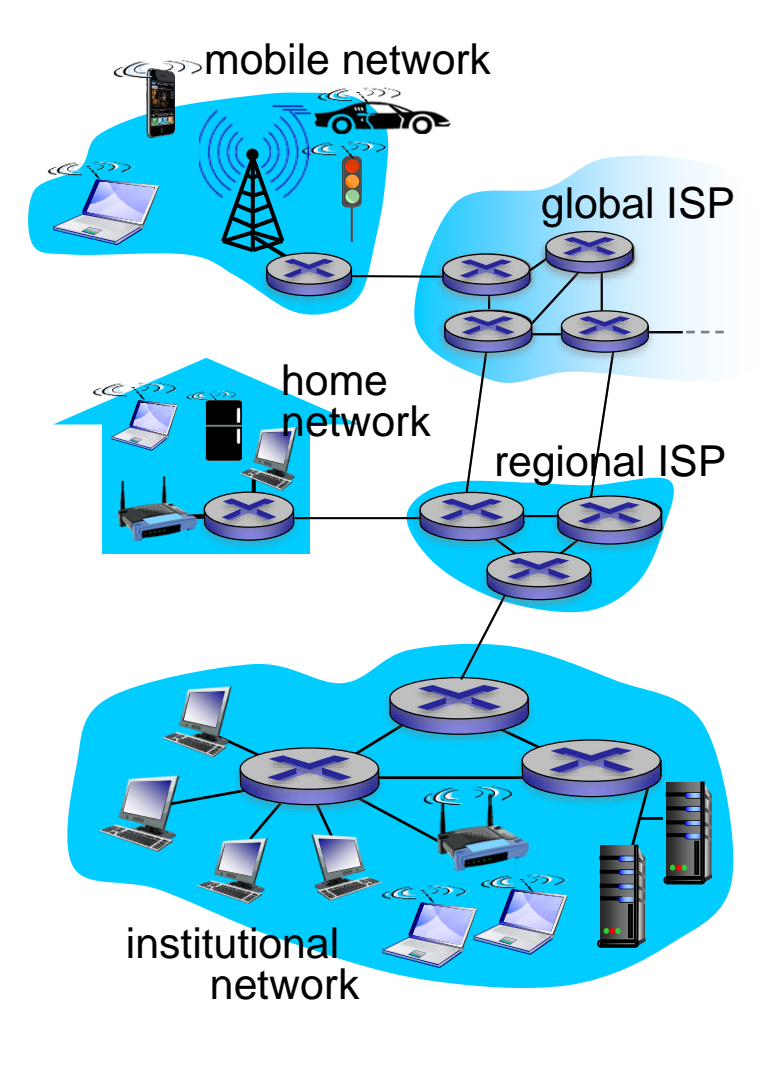

# "Fun" Internet-connected devices

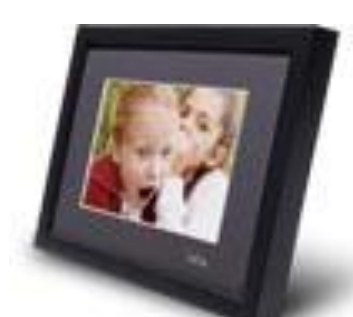

IP picture frame http://www.ceiva.com/

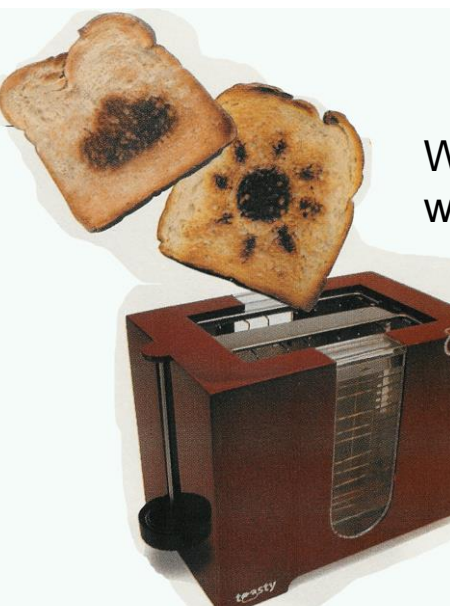

Web-enabled toaster + weather forecaster

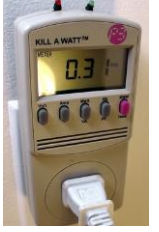

Tweet-a-watt: monitor energy use

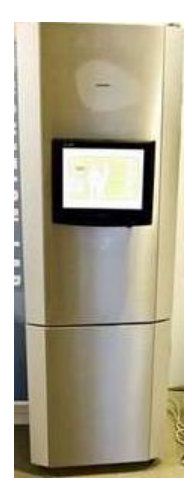

Slingbox: watch, control cable TV remotely

Internet refrigerator

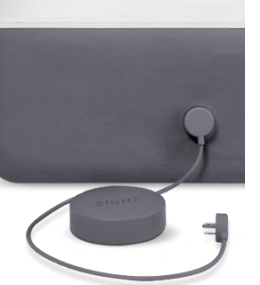

sensorized, bed mattress

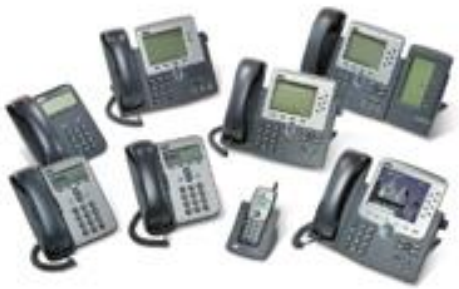

Internet phones

Introduction 1-5

# What's the Internet: "nuts and bolts" view

- *Internet:* "network of networks"
	- Interconnected ISPs
- **P** protocols control sending, receiving of messages
	- e.g., TCP, IP, HTTP, Skype, 802.11
- *Internet standards*
	- RFC: Request for comments
	- IETF: Internet Engineering Task Force

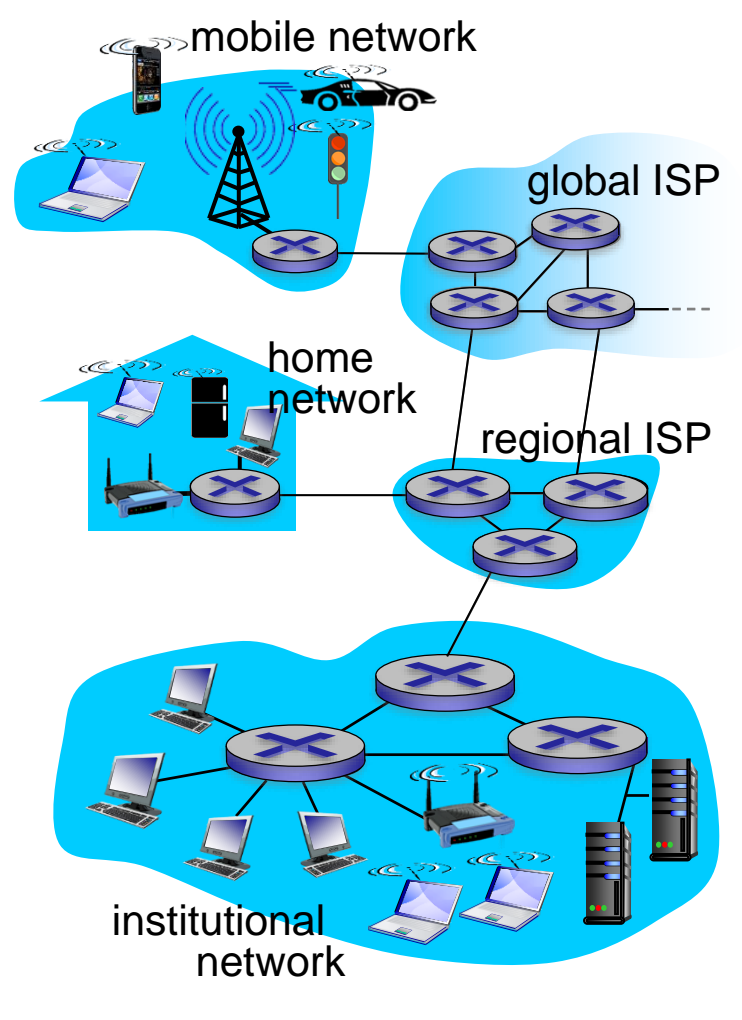

## What's the Internet: a service view

- *infrastructure that provides services to applications:*
	- Web, VoIP, email, games, ecommerce, social nets, …
- **P** provides programming *interface to apps*
	- hooks that allow sending and receiving app programs to " connect " to Internet
	- provides service options, analogous to postal service

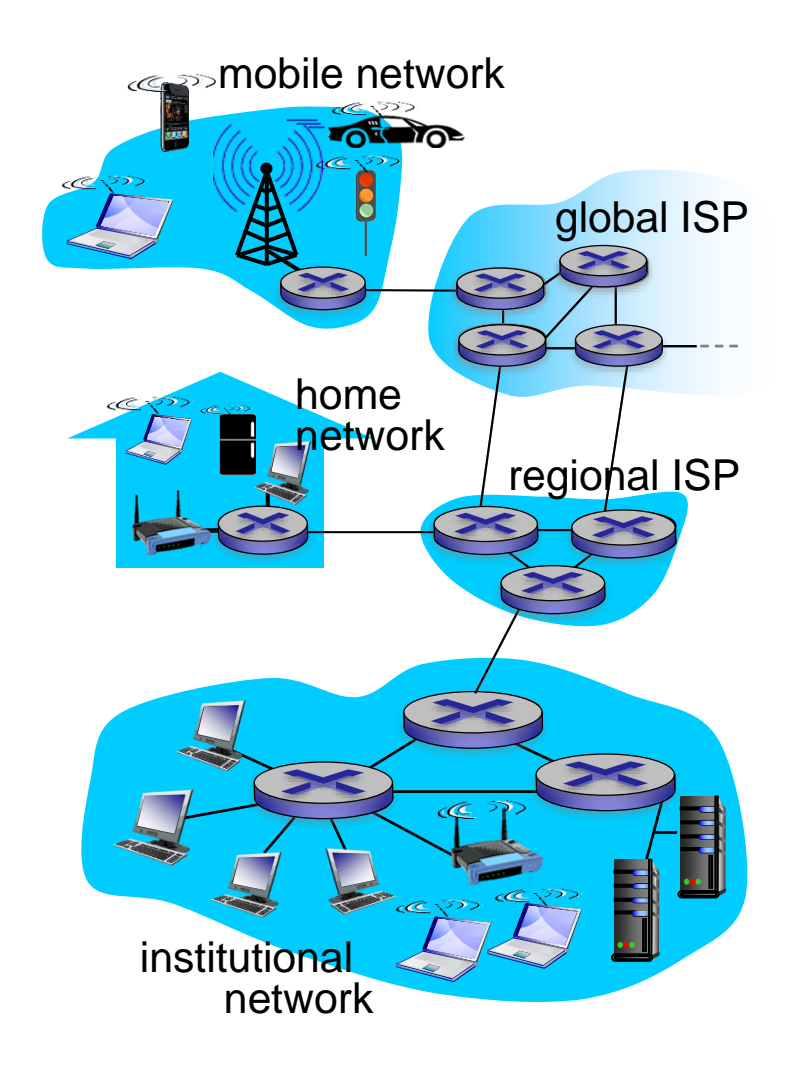

# What's a protocol?

#### *human protocols:*

- "what's the time?"
- **"** "I have a question"
- introductions
- … specific messages sent
- … specific actions taken when messages received, or other events

#### *network protocols:*

- **nachines rather than** humans
- **all communication activity** in Internet governed by protocols

*protocols define format, order of messages sent and received among network entities, and actions taken on message transmission, receipt*

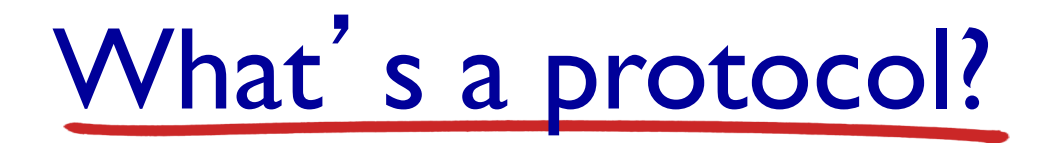

a human protocol and a computer network protocol:

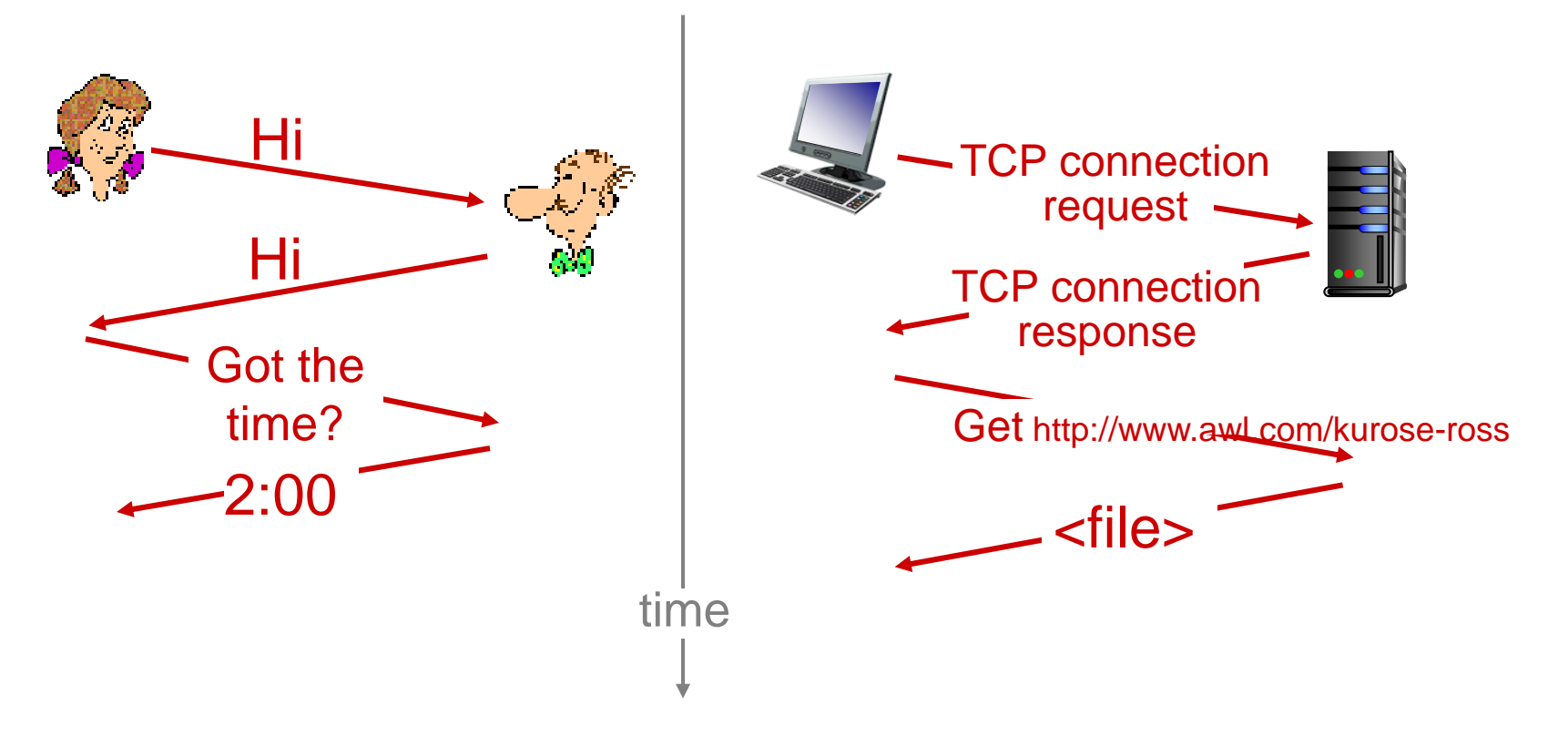

#### *Q:* other human protocols?

# Chapter 1: roadmap

- 1.1 what *is* the Internet?
- 1.2 network edge
	- **end systems, access networks, links**
- 1.3 network core
- **P** packet switching, circuit switching, network structure 1.4 delay, loss, throughput in networks 1.5 protocol layers, service models 1.6 networks under attack: security 1.7 history

## A closer look at network structure:

#### *network edge:*

- hosts: clients and servers
- servers often in data centers
- *access networks, physical media:* wired, wireless communication links
- *network core:* 
	- interconnected routers
	- network of networks

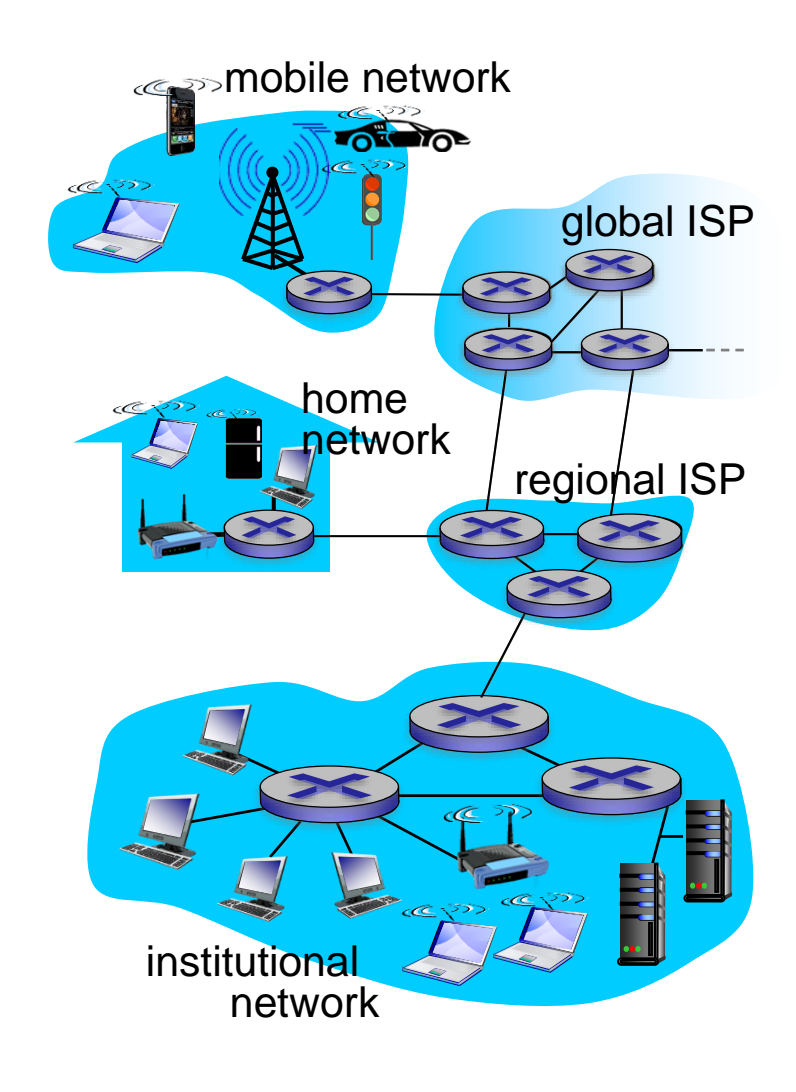

### Access networks and physical media

- *Q: How to connect end systems to edge router?*
- **P** residential access nets
- institutional access networks (school, company)
- **n** mobile access networks

#### *keep in mind:*

- **•** bandwidth (bits per second) of access network?
- shared or dedicated?

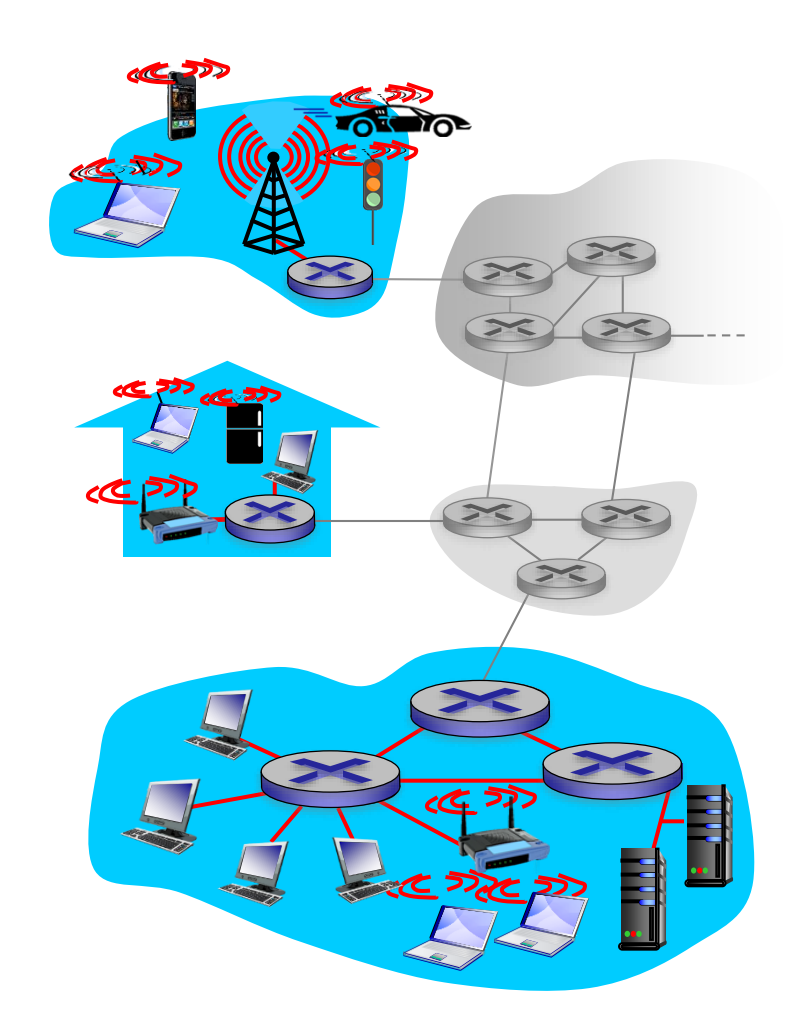

## Access network: digital subscriber line (DSL)

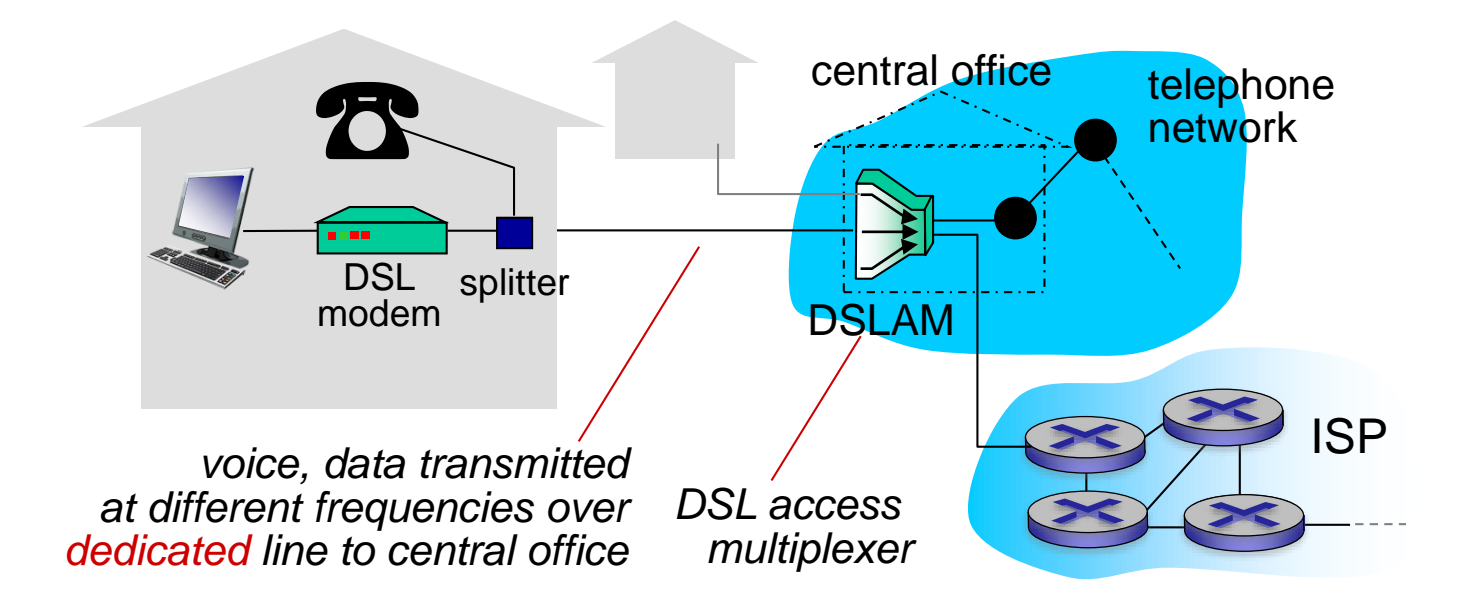

- use *existing* telephone line to central office DSLAM
	- data over DSL phone line goes to Internet
	- voice over DSL phone line goes to telephone net
- $\sim$  < 2.5 Mbps upstream transmission rate (typically  $\leq$  1 Mbps)
- < 24 Mbps downstream transmission rate (typically < 10 Mbps)

### Access network: cable network

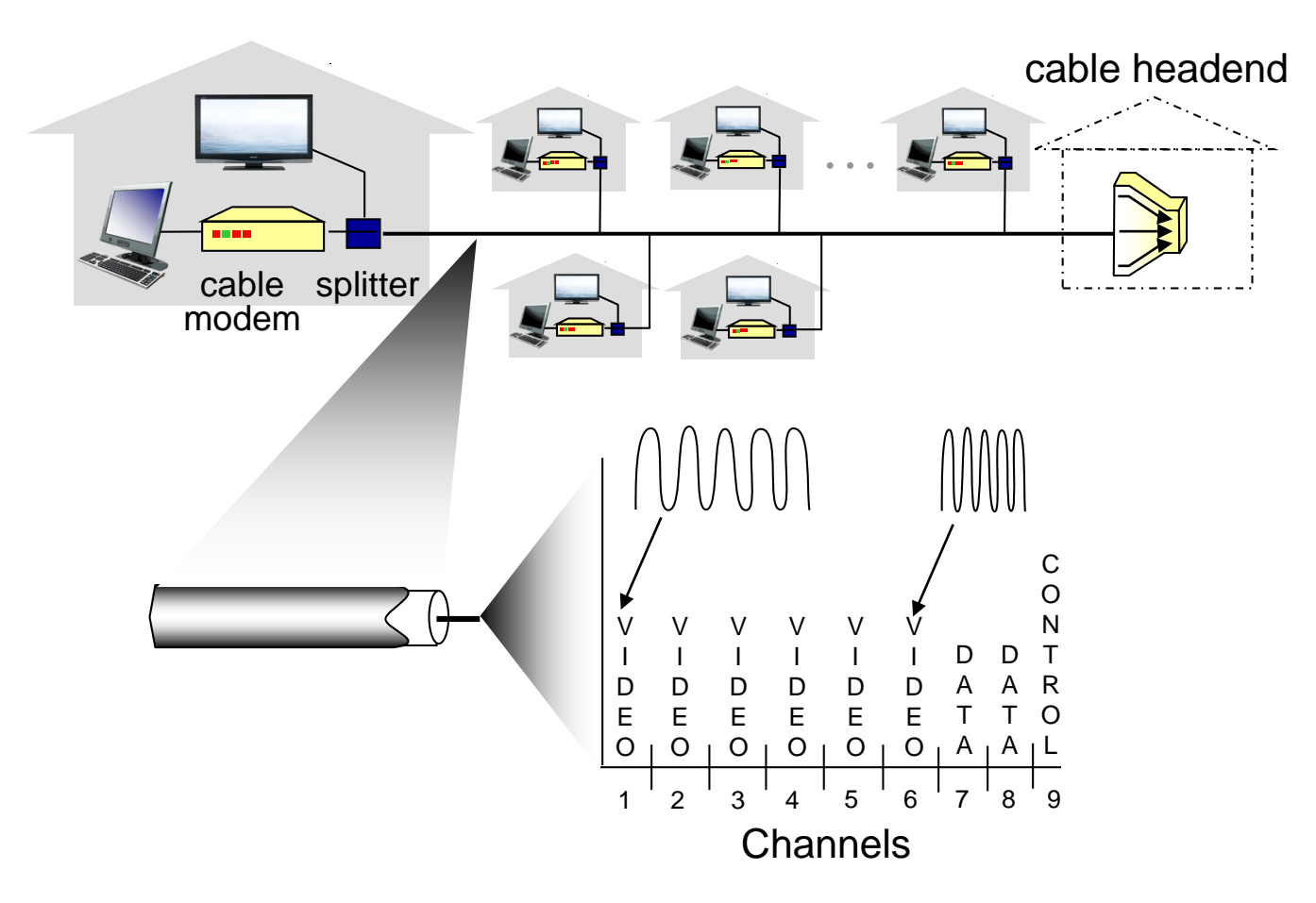

*frequency division multiplexing:* different channels transmitted in different frequency bands

## Access network: cable network

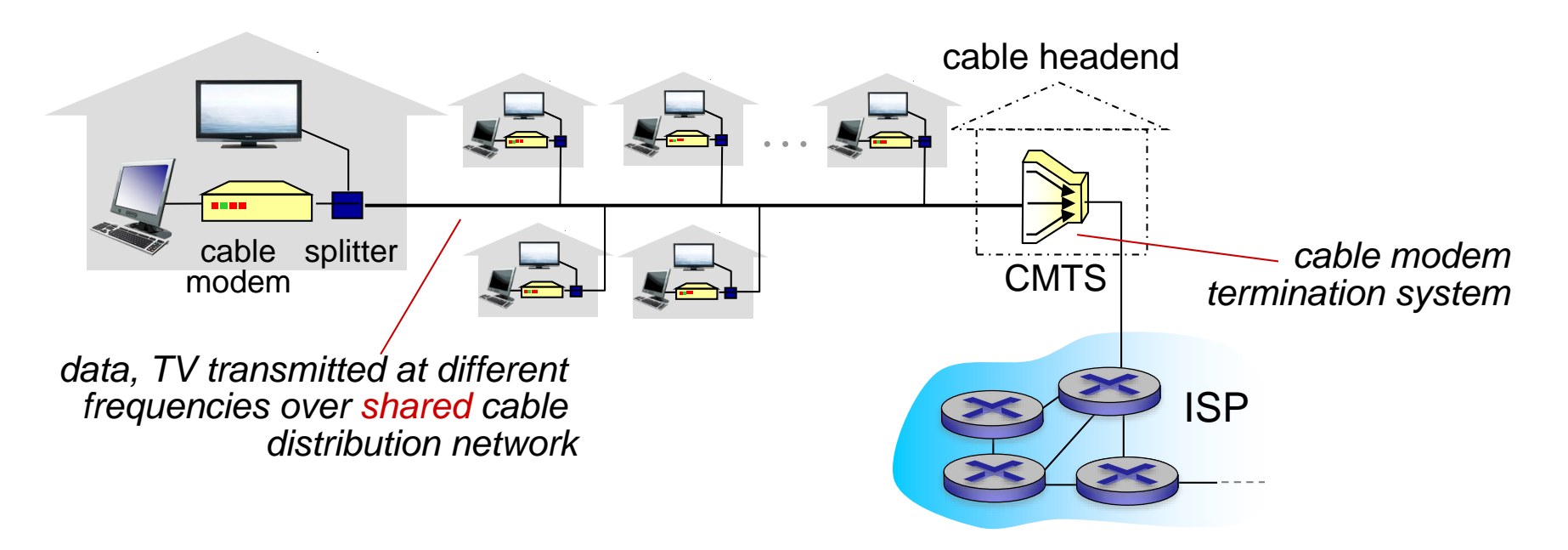

- HFC: hybrid fiber coax
	- asymmetric: up to 30Mbps downstream transmission rate, 2 Mbps upstream transmission rate
- network of cable, fiber attaches homes to ISP router
	- homes *share access network* to cable headend
	- unlike DSL, which has dedicated access to central office

### Access network: home network

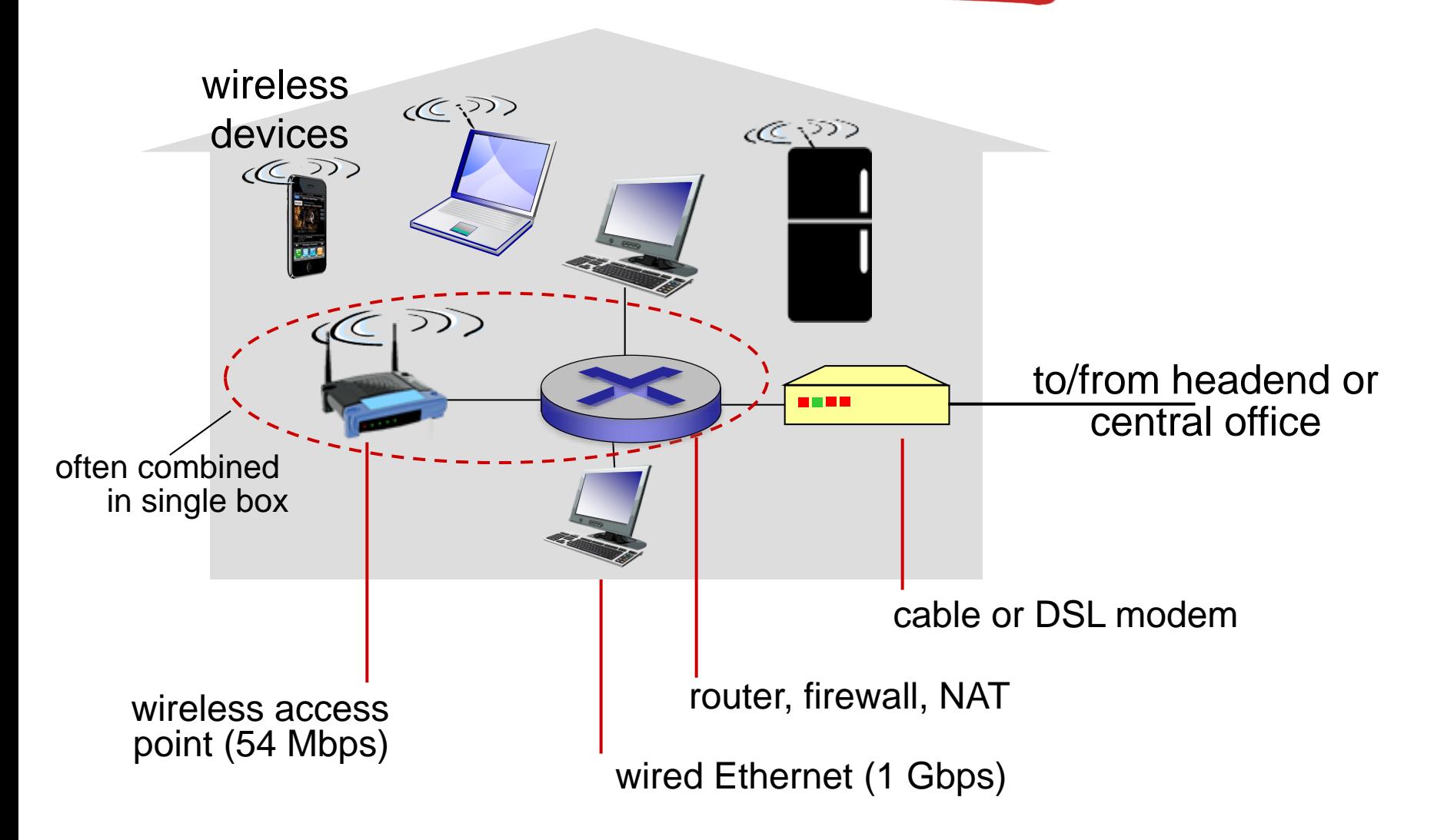

## Enterprise access networks (Ethernet)

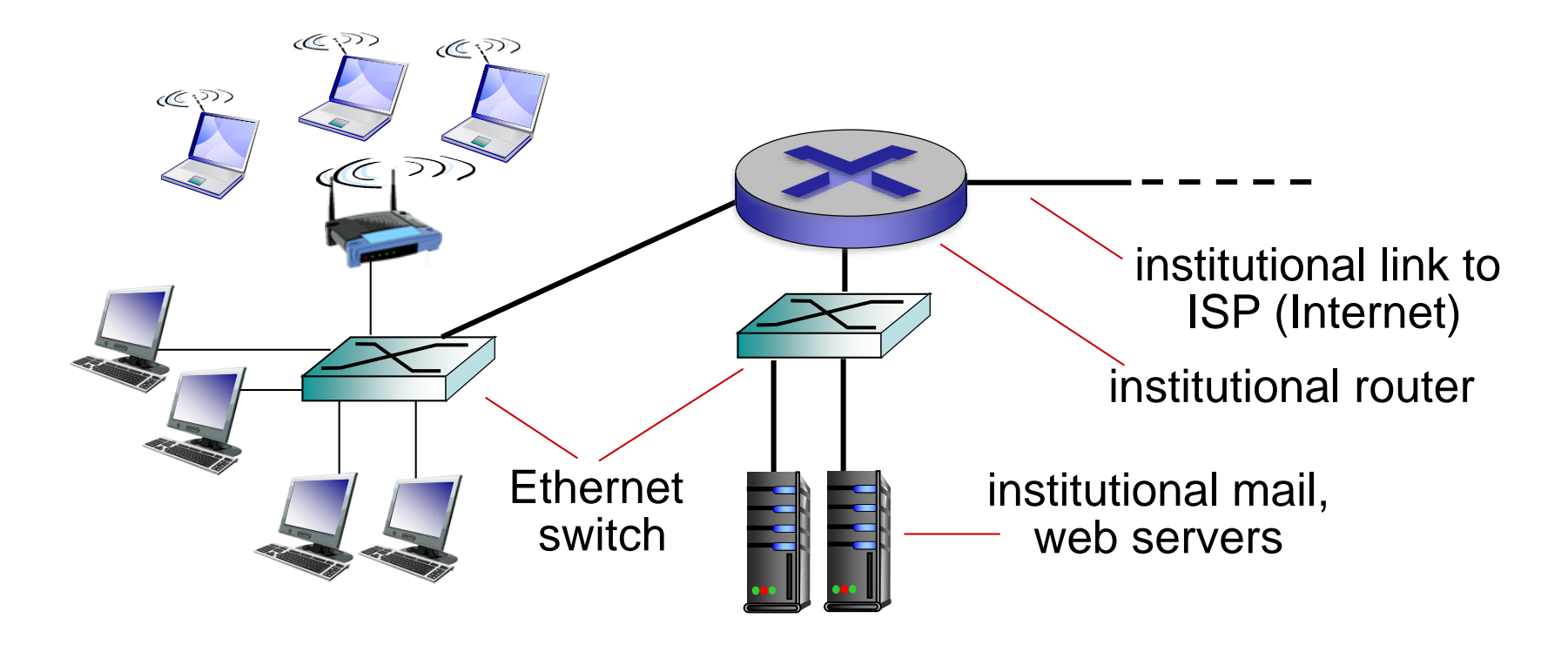

- typically used in companies, universities, etc.
- 10 Mbps, 100Mbps, 1Gbps, 10Gbps transmission rates
- **today, end systems typically connect into Ethernet switch**

### Wireless access networks

- shared *wireless* access network connects end system to router
	- via base station aka "access point"

#### *wireless LANs:*

- within building (100 ft.)
- 802.11b/g/n (WiFi): 11, 54, 450 Mbps transmission rate

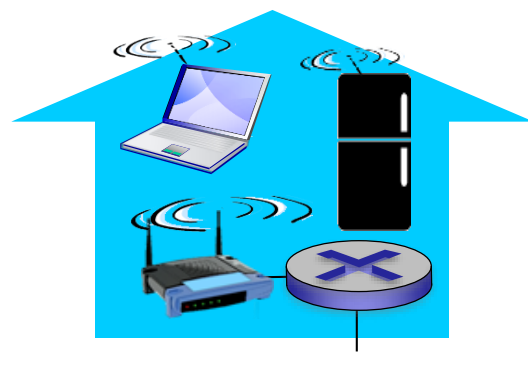

*to Internet*

#### wide-area wireless access

- **•** provided by telco (cellular) operator, 10's km
- **B** between I and 10 Mbps
- 3G, 4G: LTE

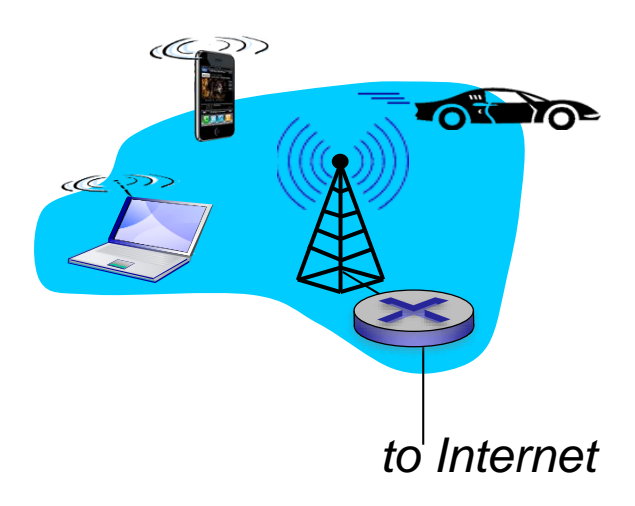

## Host: sends *packets* of data

host sending function:

- takes application message
- breaks into smaller chunks, known as *packets*, of length *L* bits
- transmits packet into access network at *transmission rate R*
	- link transmission rate, aka link *capacity, aka link bandwidth*

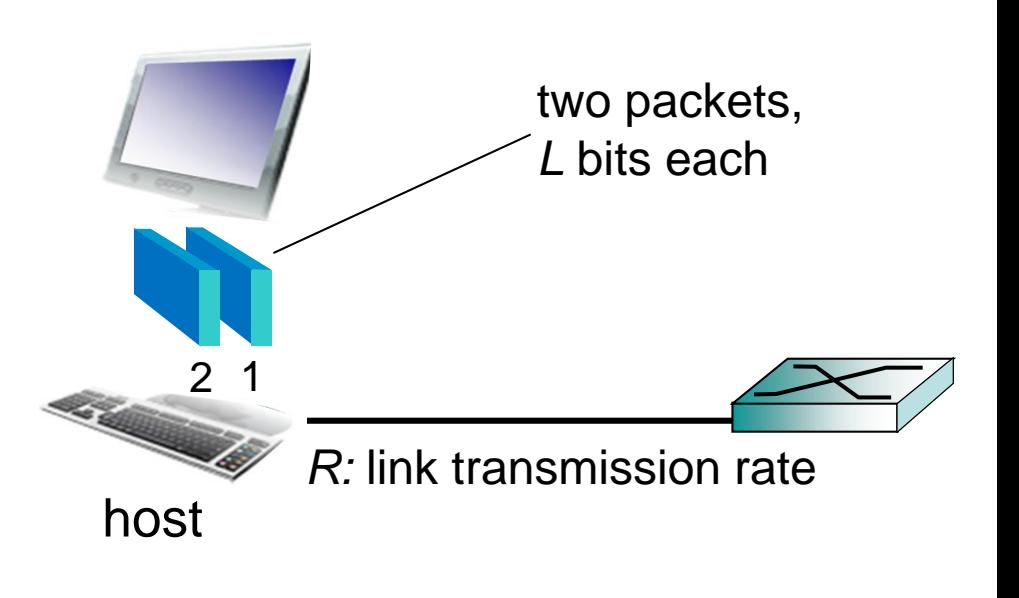

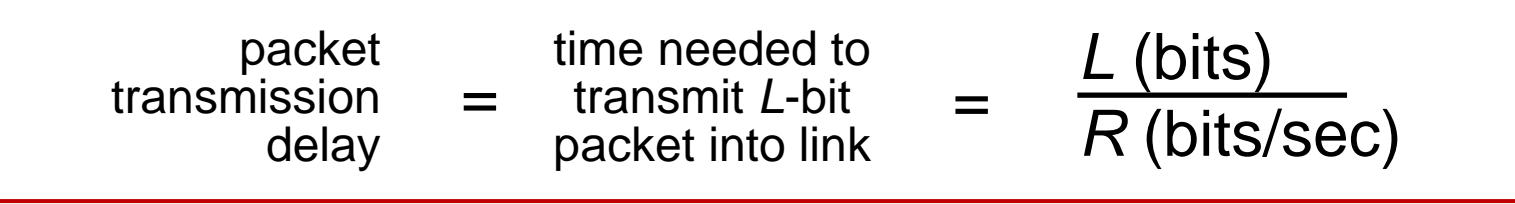

# Physical media

- bit: propagates between transmitter/receiver pairs
- **Perophysical link: what lies** between transmitter & receiver
- **guided media:** 
	- signals propagate in solid media: copper, fiber, coax
- unguided media:
	- signals propagate freely, e.g., radio

#### *twisted pair (TP)*

- **two insulated copper** wires
	- Category 5: 100 Mbps, 1 Gbps Ethernet
	- Category 6: 10Gbps

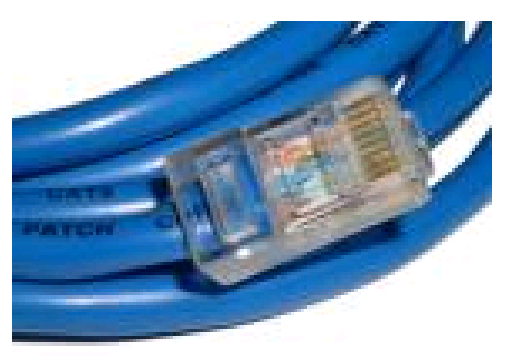

## Physical media: coax, fiber

#### *coaxial cable:*

- **u** two concentric copper conductors
- **•** bidirectional
- **•** broadband:
	- multiple channels on cable
	- HFC

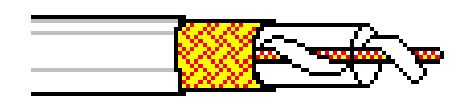

#### *fiber optic cable:*

- **Example 2 set Starfs** sight pulses, each pulse a bit
- high-speed operation:
	- high-speed point-to-point transmission (e.g.,  $10'$  s- $100'$  s Gbps transmission rate)
- low error rate:
	- repeaters spaced far apart
	- immune to electromagnetic noise

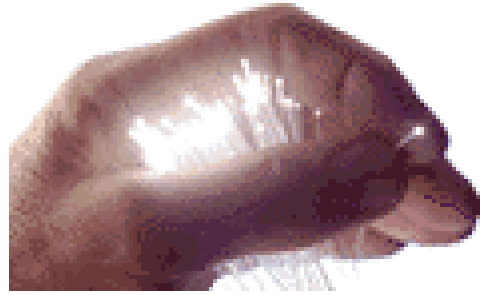

### Physical media: radio

- **signal carried in** electromagnetic spectrum
- no physical "wire"
- **•** bidirectional
- propagation environment effects:
	- reflection
	- obstruction by objects
	- interference

### *radio link types:*

- terrestrial microwave
	- e.g. up to 45 Mbps channels
- **LAN** (e.g., WiFi)
	- 54 Mbps
- wide-area (e.g., cellular)
	- 4G cellular: ~ 10 Mbps
- satellite
	- Kbps to 45Mbps channel (or multiple smaller channels)
	- 270 msec end-end delay
	- geosynchronous versus low altitude

# Chapter 1: roadmap

- 1.1 what *is* the Internet?
- 1.2 network edge
	- **end systems, access networks, links**
- 1.3 network core
	- **P** packet switching, circuit switching, network structure
- 1.4 delay, loss, throughput in networks
- 1.5 protocol layers, service models
- 1.6 networks under attack: security
- 1.7 history

# The network core

- mesh of interconnected routers
- **P** packet-switching: hosts break application-layer messages into *packets*
	- forward packets from one router to the next, across links on path from source to destination
	- each packet transmitted at full link capacity

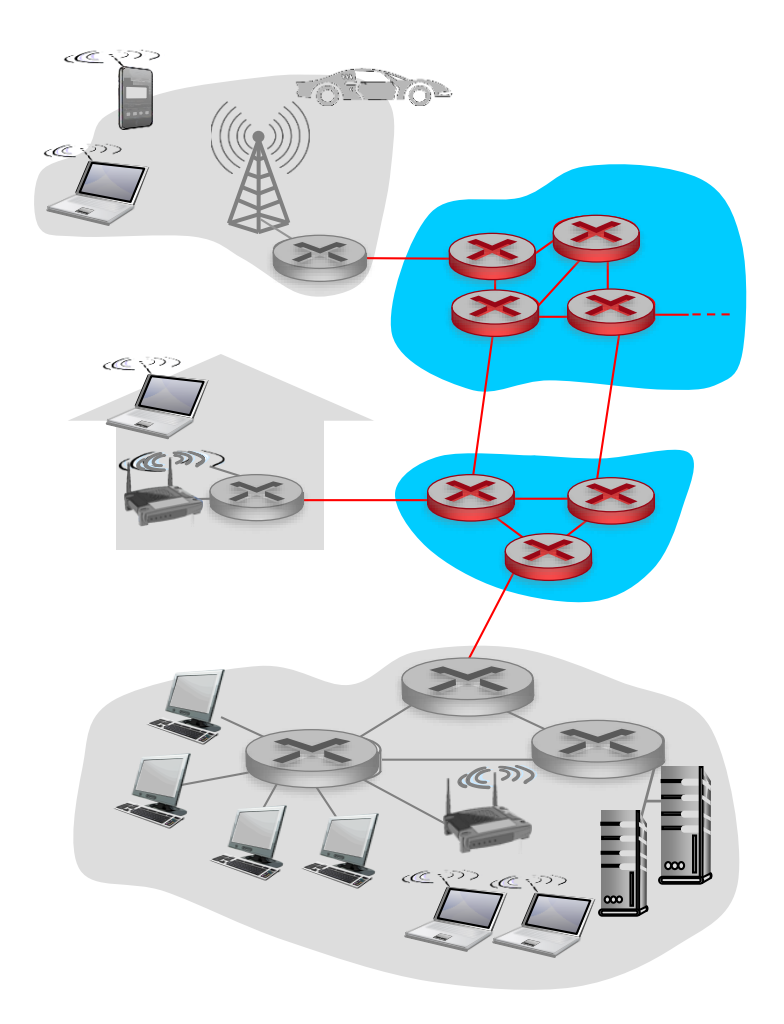

## Packet-switching: store-and-forward

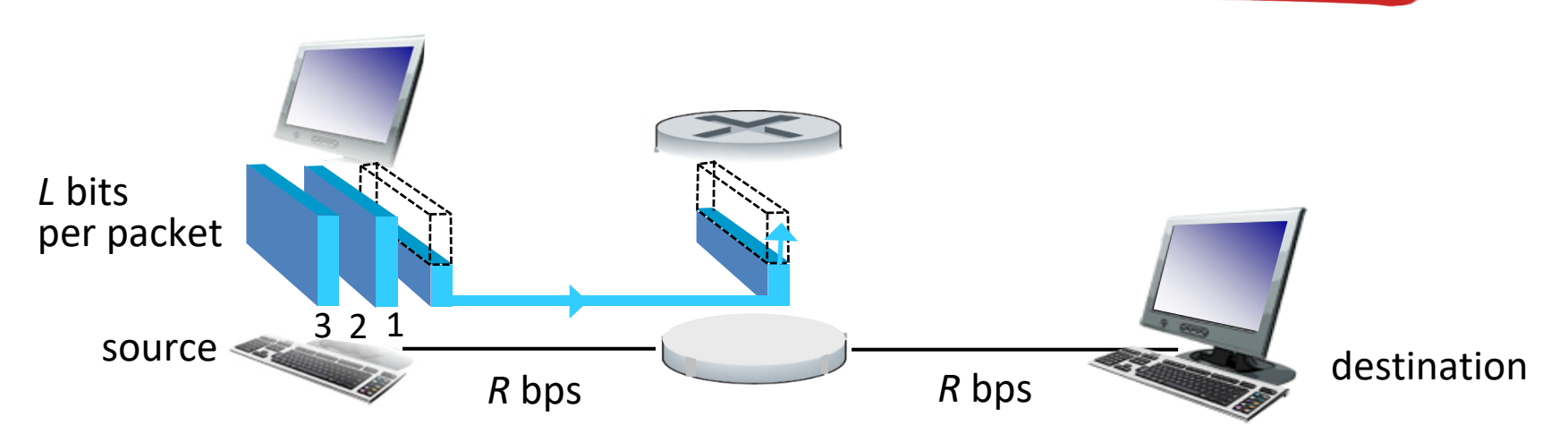

- takes *L/R* seconds to transmit (push out) *L*-bit packet into link at *R* bps
- *store and forward:* entire packet must arrive at router before it can be transmitted on next link
- end-end delay = 2L/*R* (assuming zero propagation delay)

#### *one-hop numerical example:*

- $L = 7.5$  Mbits
- $R = 1.5$  Mbps
- **one-hop transmission**  $delay = 5 sec$

more on delay shortly …

Introduction 1-25

## Packet Switching: queueing delay, loss

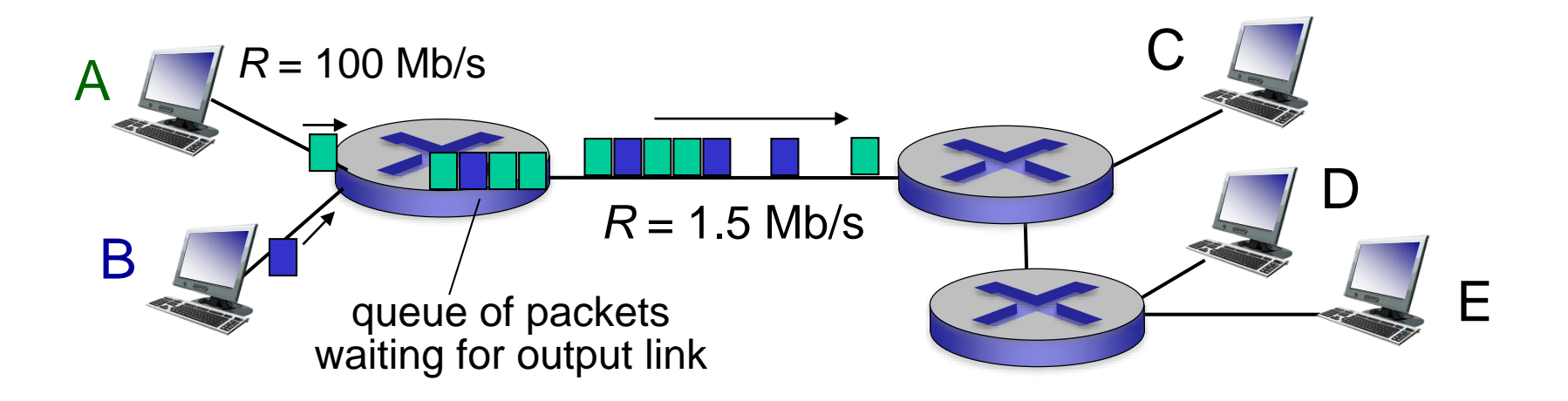

#### queuing and loss:

- **I** if arrival rate (in bits) to link exceeds transmission rate of link for a period of time:
	- packets will queue, wait to be transmitted on link
	- packets can be dropped (lost) if memory (buffer) fills up

# Two key network-core functions

*routing:* determines sourcedestination route taken by packets

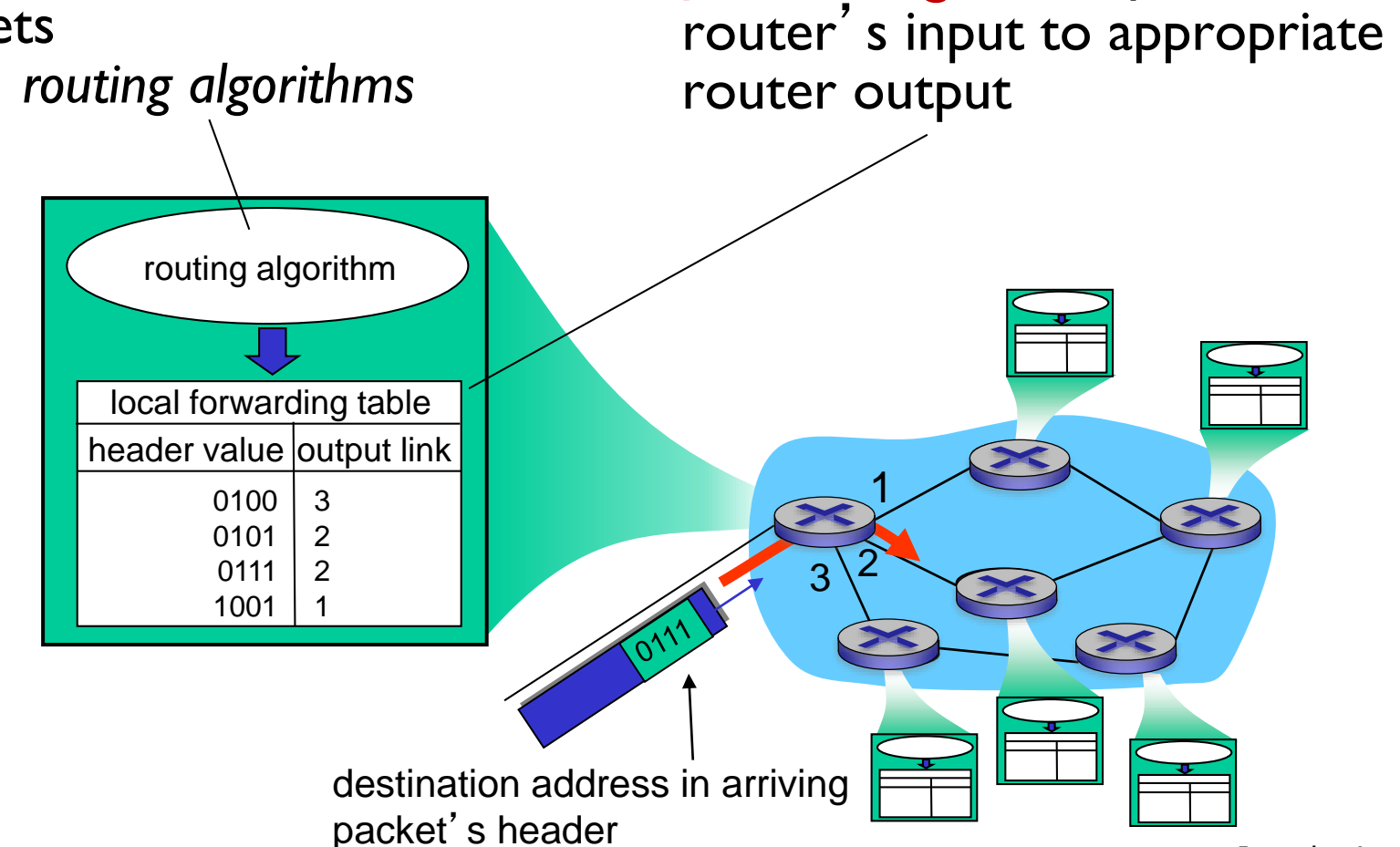

Introduction 1-27

*forwarding:* move packets from

# Alternative core: circuit switching

- end-end resources allocated to, reserved for "call" between source & dest:
- in diagram, each link has four circuits.
	- call gets  $2<sup>nd</sup>$  circuit in top link and 1<sup>st</sup> circuit in right link.
- **dedicated resources: no sharing** 
	- circuit-like (guaranteed) performance
- **EX circuit segment idle if not used** by call *(no sharing)*
- **E** commonly used in traditional telephone networks

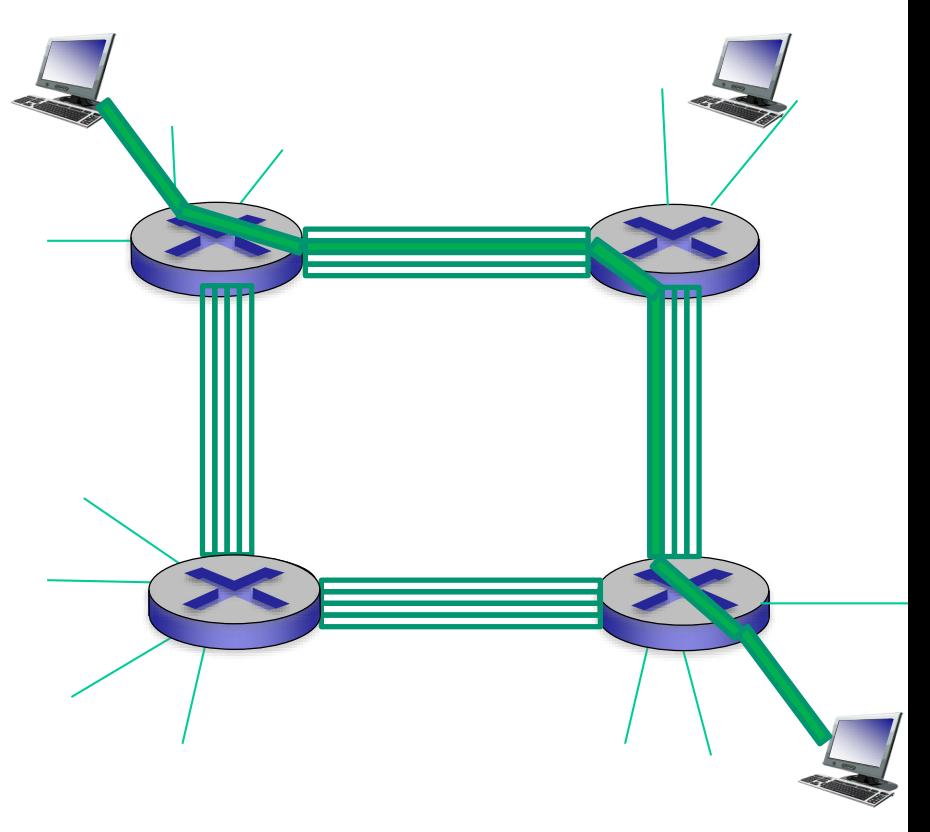

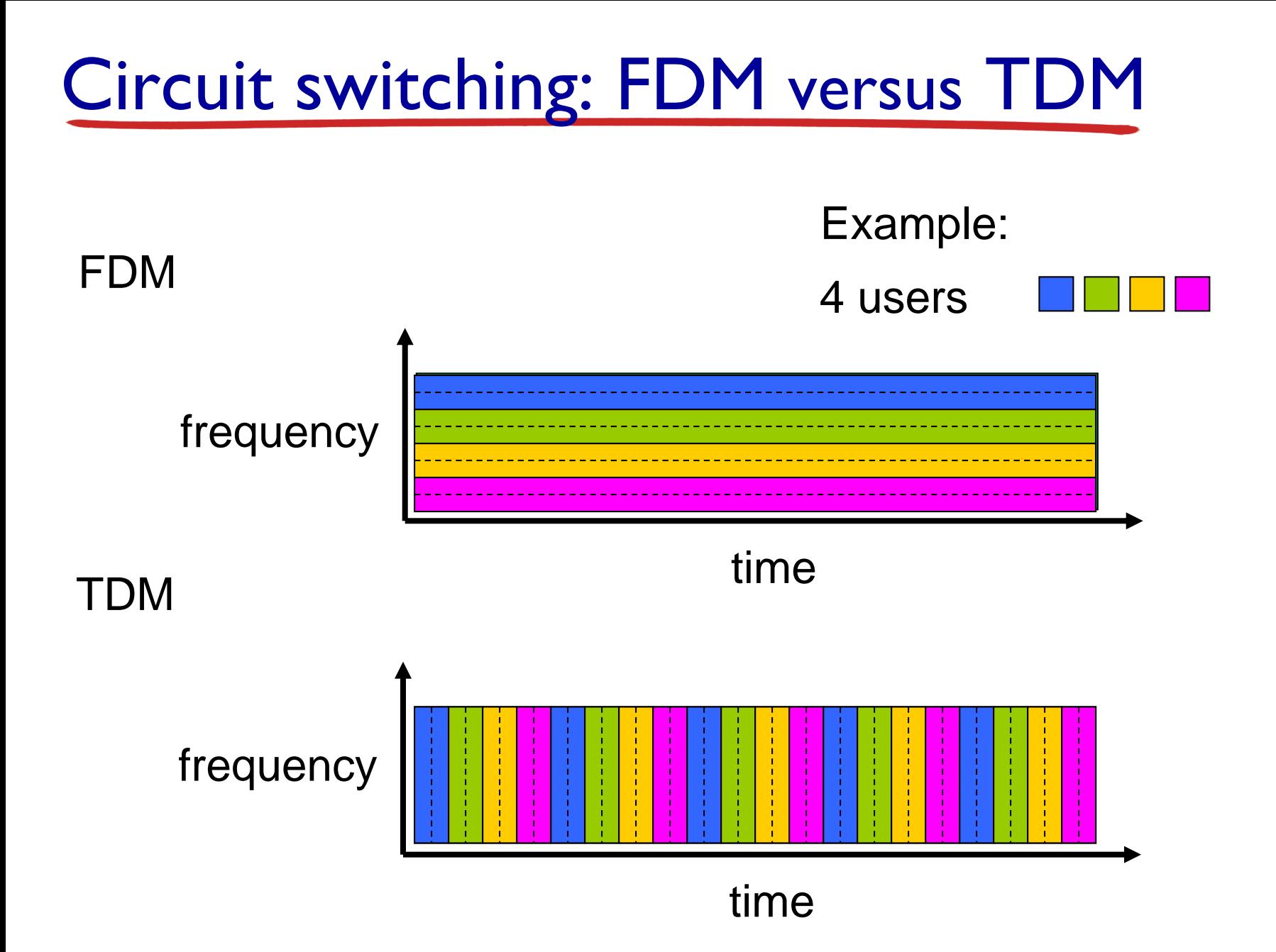

### Packet switching versus circuit switching

#### *packet switching allows more users to use network!*

#### example:

- **1** Mb/s link
- each user:
	- 100 kb/s when "active"
	- active 10% of time
- *circuit-switching:*
	- 10 users
- *packet switching:*
	- with 35 users, probability > 10 active at same time is less than .0004 \*

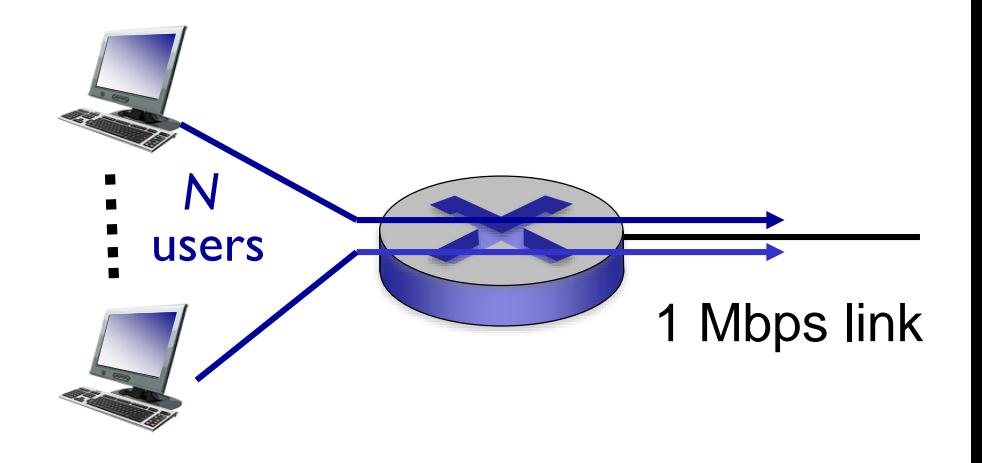

*Q:* how did we get value 0.0004? *Q:* what happens if > 35 users ?

\* Check out the online interactive exercises for more examples: http://gaia.cs.umass.edu/kurose\_ross/interactive/

### Packet switching versus circuit switching

### is packet switching a "slam dunk winner?"

- **P** great for bursty data
	- resource sharing
	- simpler, no call setup
- **E** excessive congestion possible: packet delay and loss
	- protocols needed for reliable data transfer, congestion control
- *Q:* How to provide circuit-like behavior?
	- bandwidth guarantees needed for audio/video apps
	- still an unsolved problem (chapter 7)

*Q:* human analogies of reserved resources (circuit switching) versus on-demand allocation (packet-switching)?

- **End systems connect to Internet via access ISPs (Internet** Service Providers)
	- residential, company and university ISPs
- **Access ISPs in turn must be interconnected.** 
	- so that any two hosts can send packets to each other
- **Resulting network of networks is very complex** 
	- evolution was driven by economics and national policies
- **EXT** Let's take a stepwise approach to describe current Internet structure

*Question:* given *millions* of access ISPs, how to connect them together?

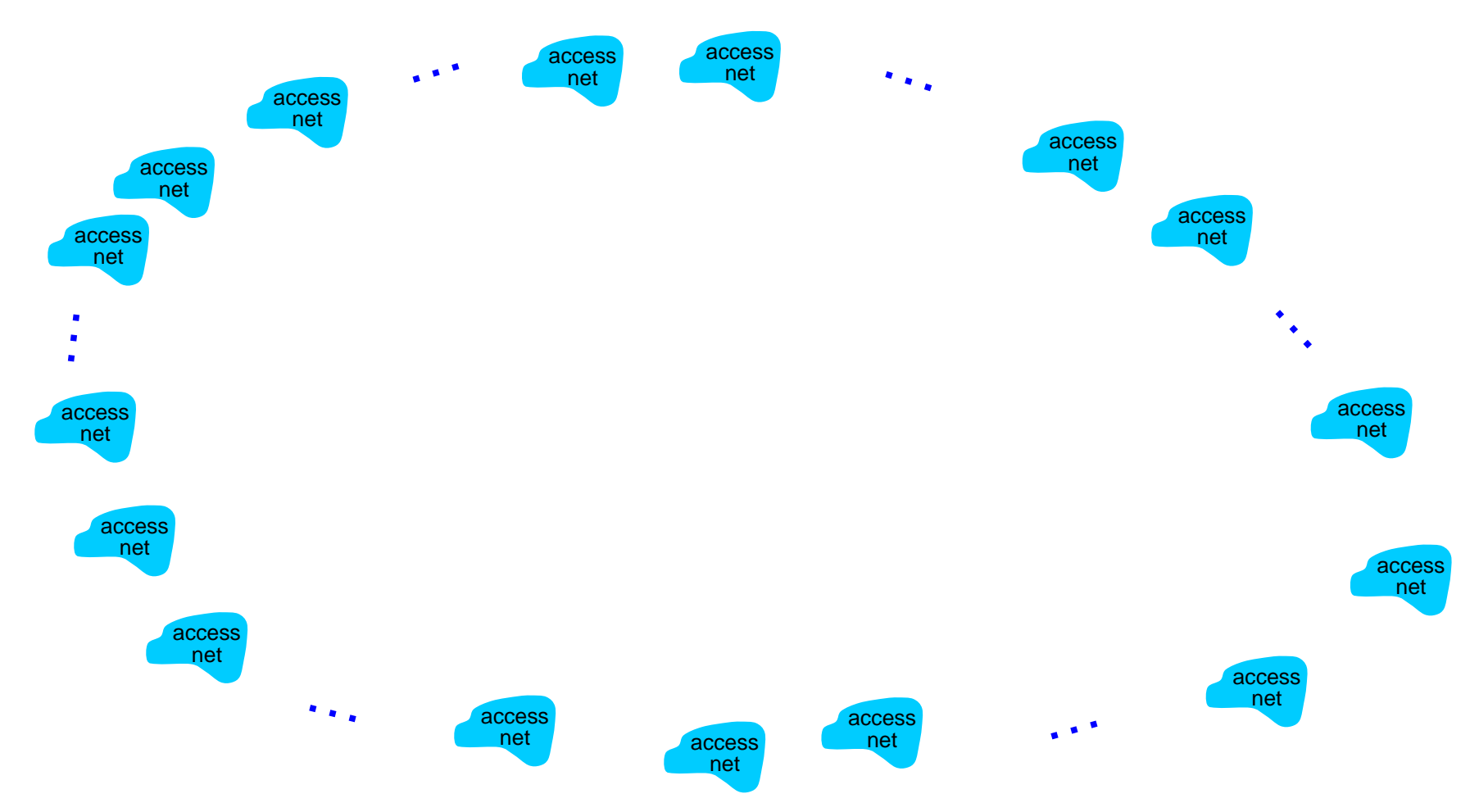

#### Introduction 1-33

*Option: connect each access ISP to every other access ISP?* 

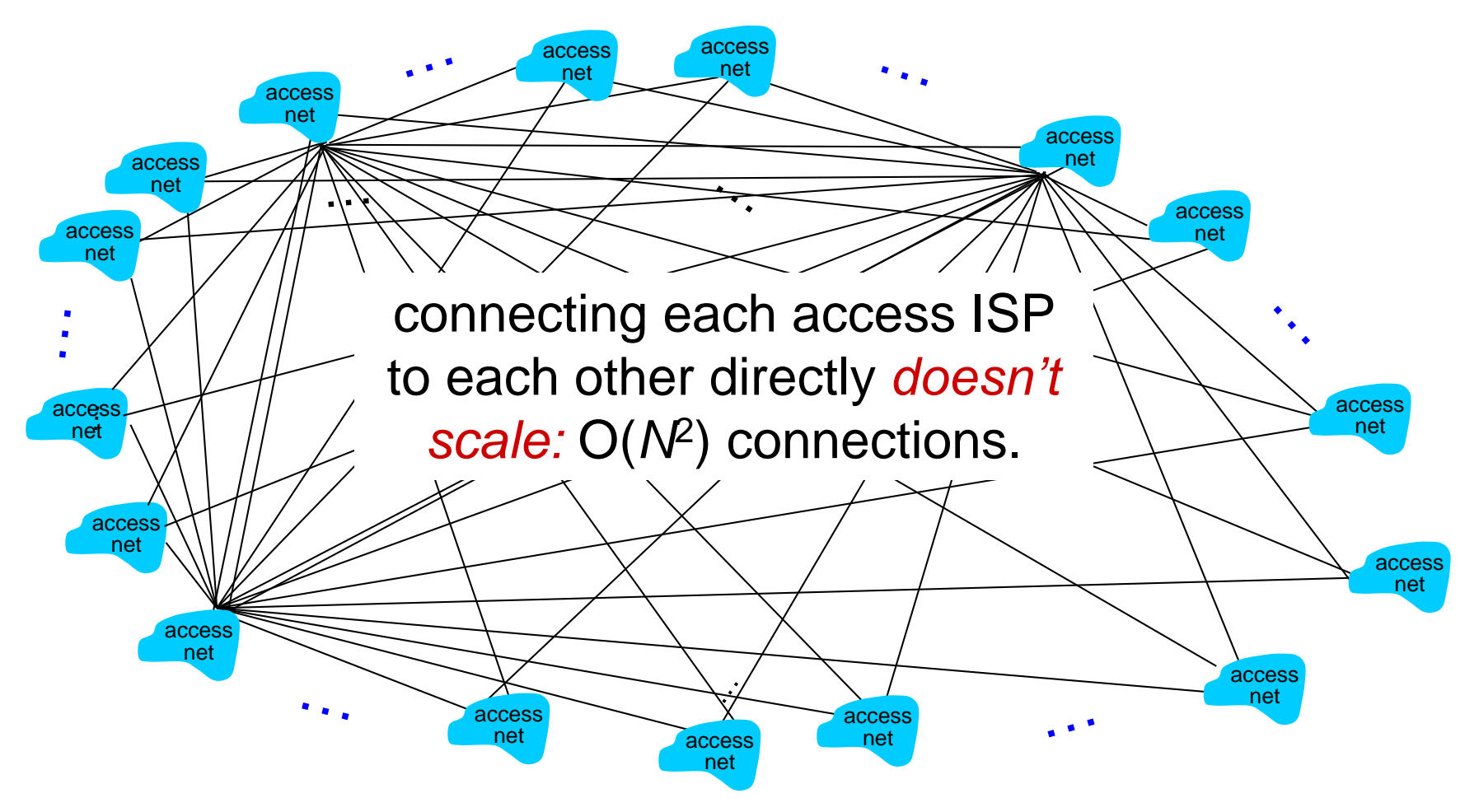

*Option: connect each access ISP to one global transit ISP? Customer and provider ISPs have economic agreement.*

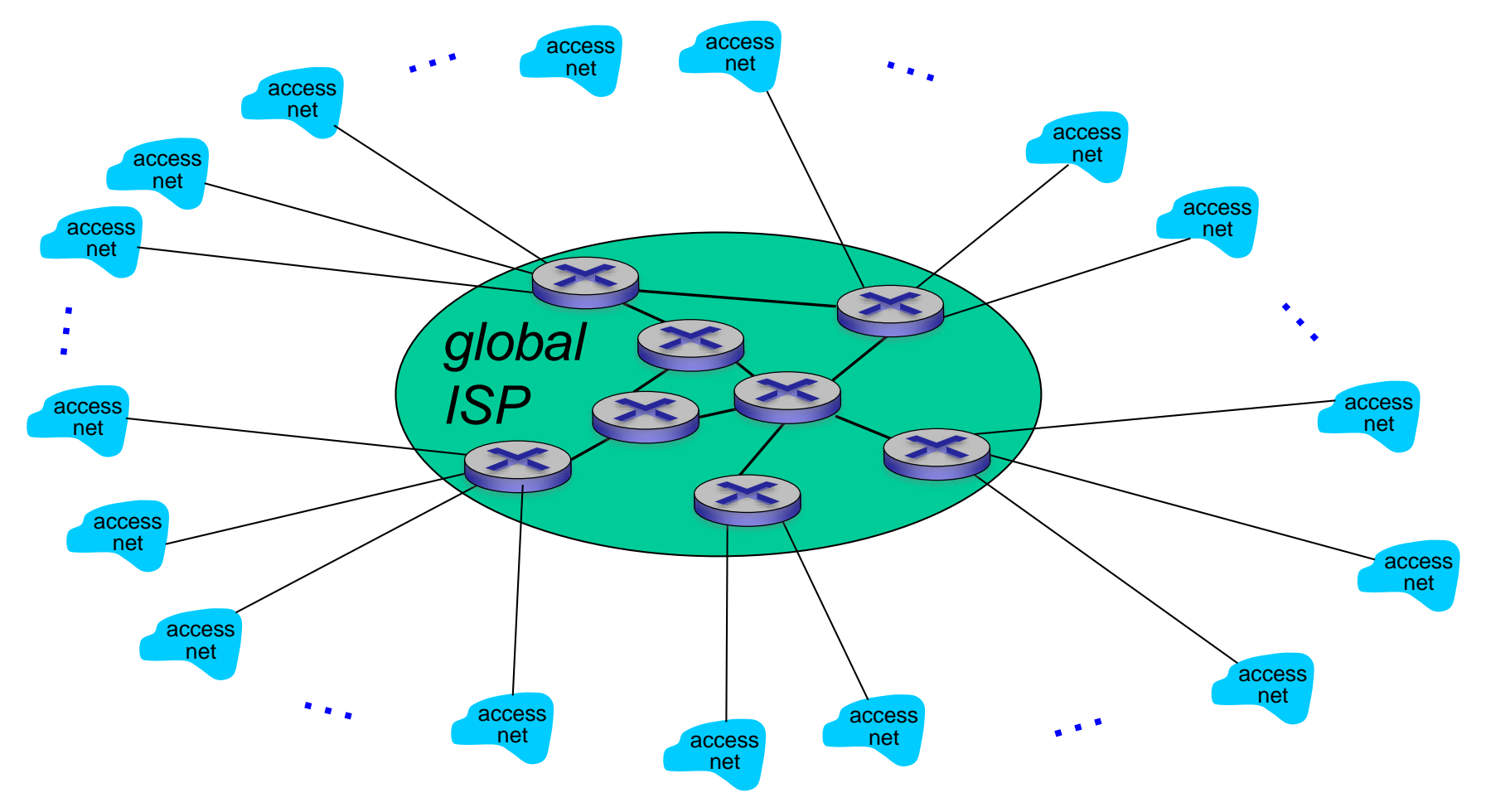

Introduction 1-35

But if one global ISP is viable business, there will be competitors …

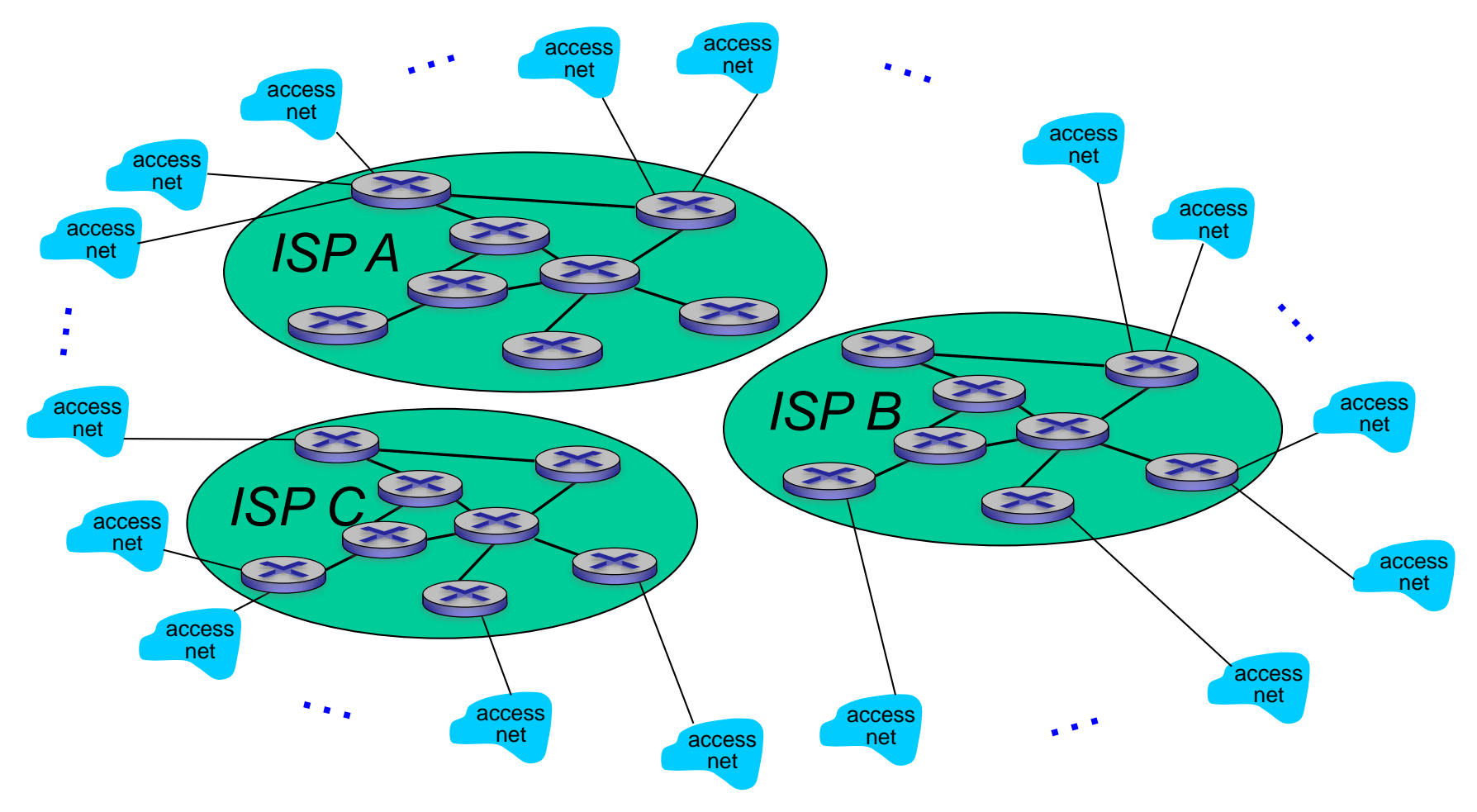
But if one global ISP is viable business, there will be competitors …. which must be interconnected

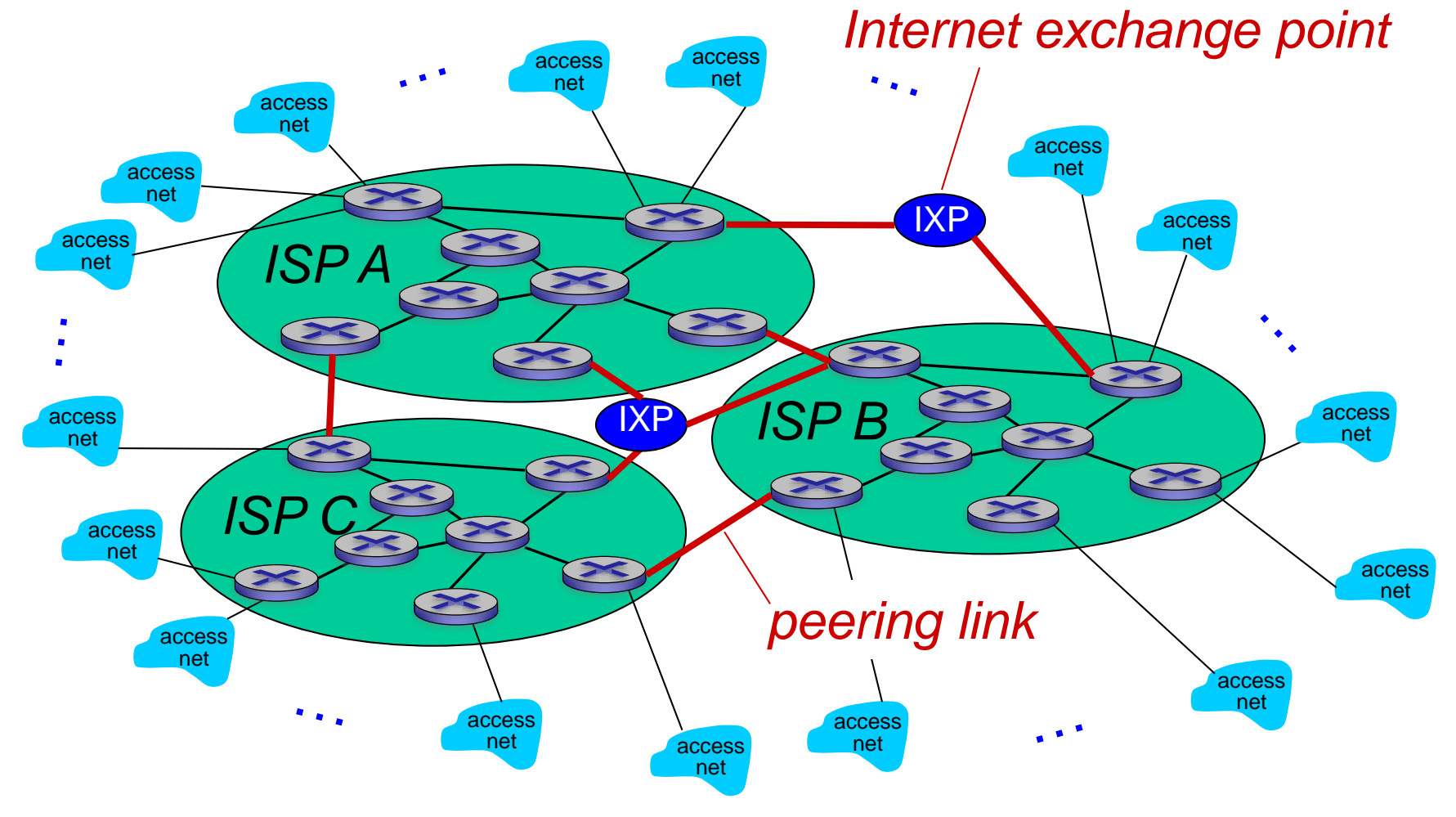

… and regional networks may arise to connect access nets to ISPs

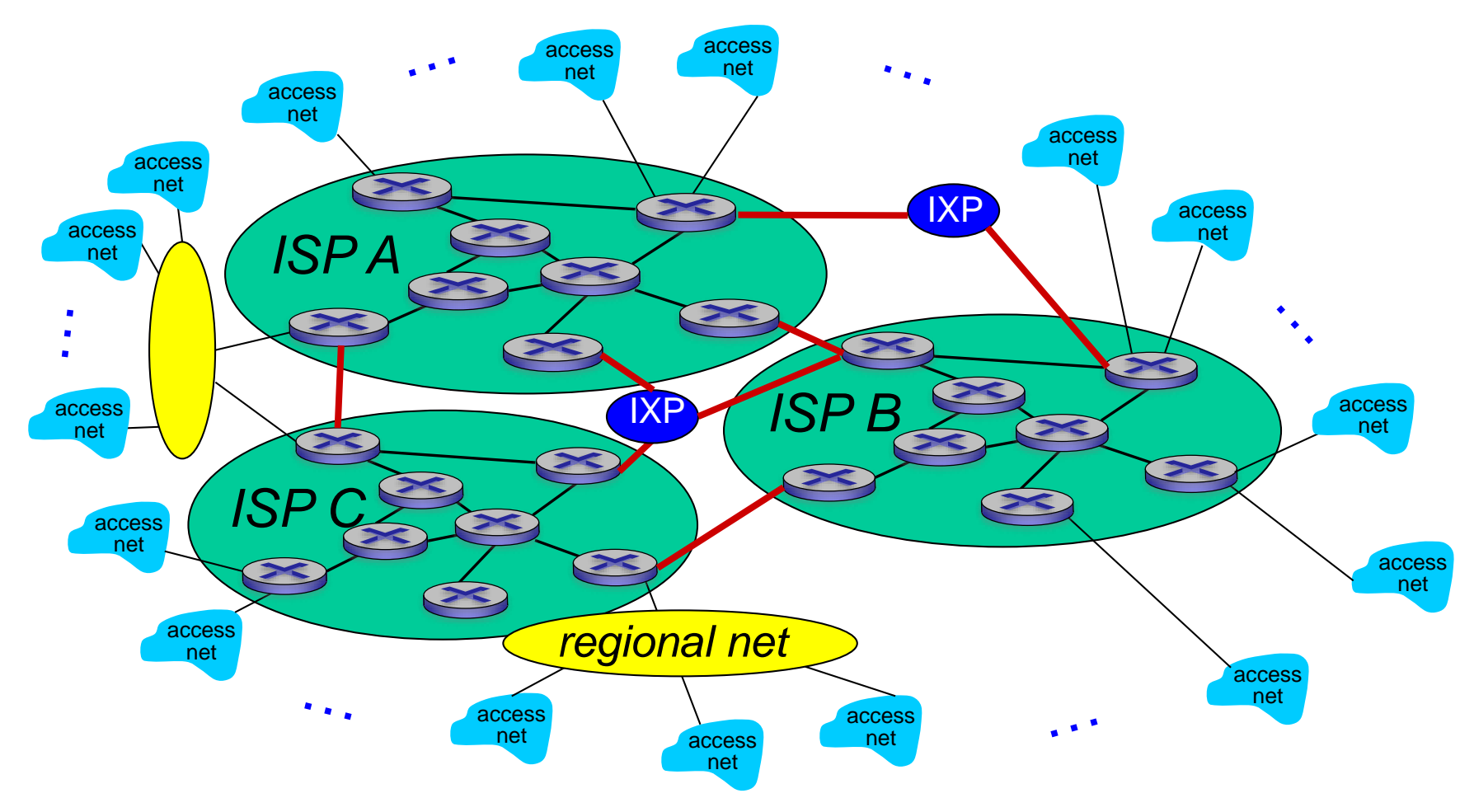

… and content provider networks (e.g., Google, Microsoft, Akamai) may run their own network, to bring services, content close to end users

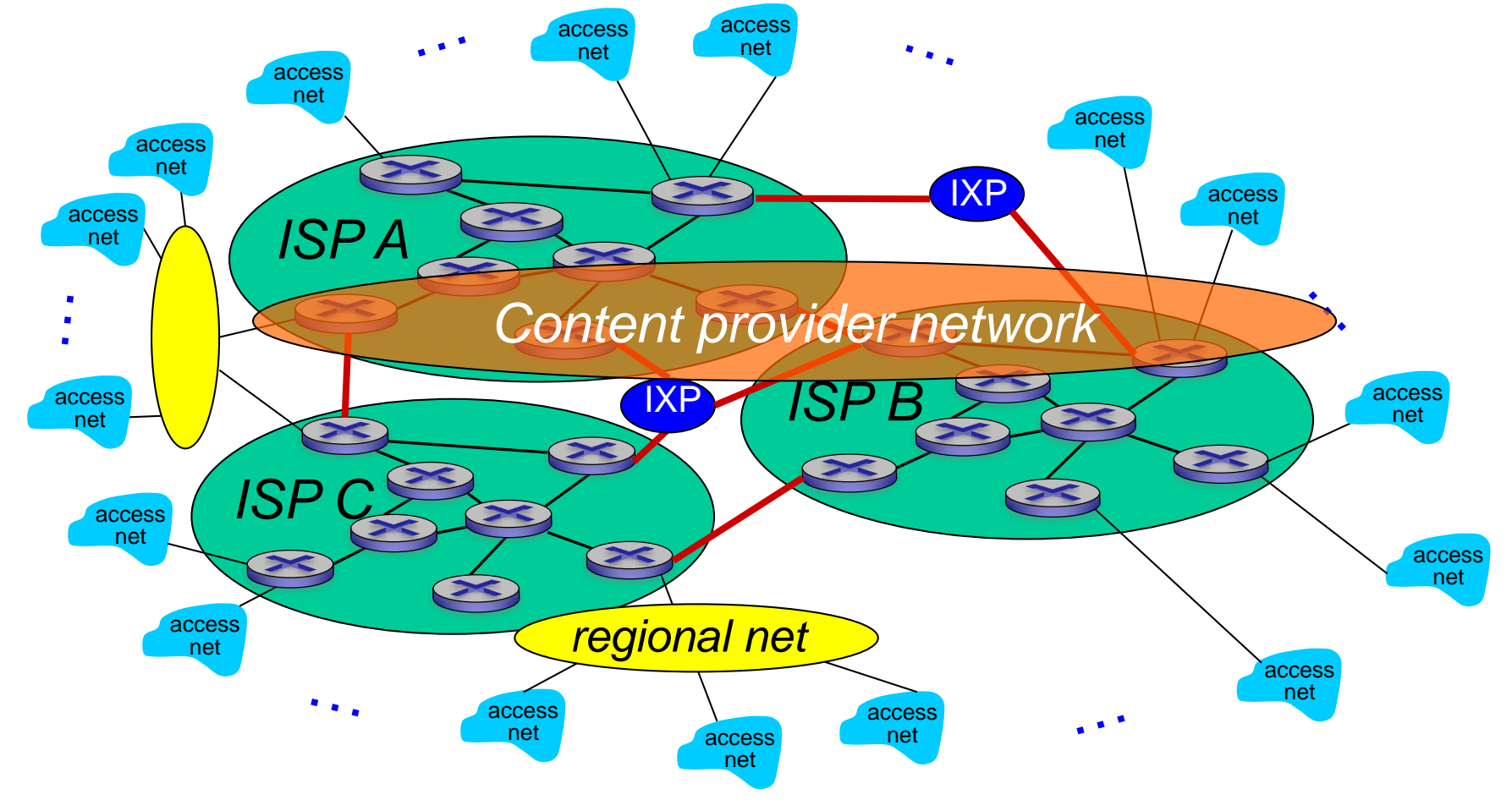

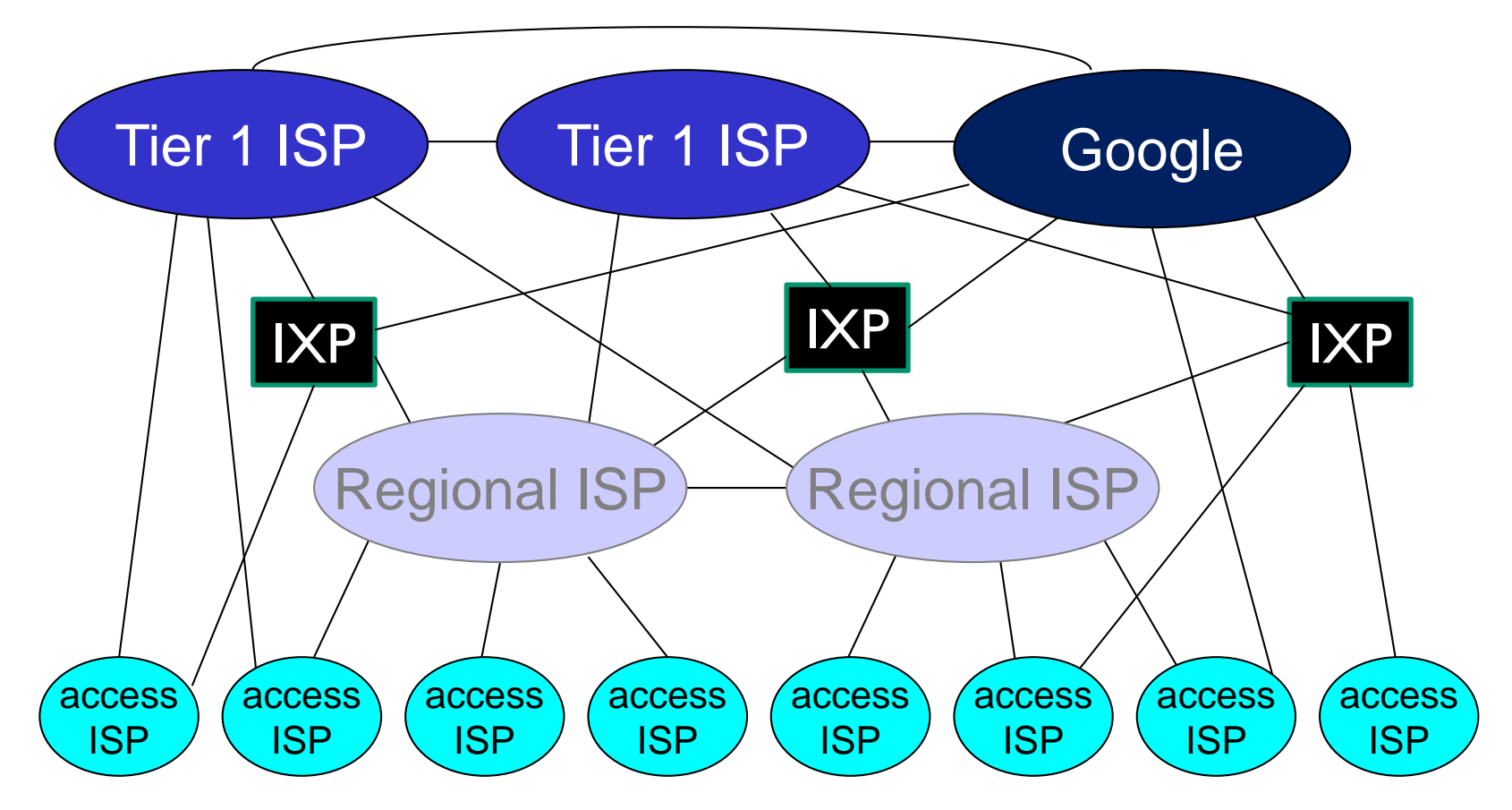

 $\blacksquare$  at center: small  $\#$  of well-connected large networks

- "tier-1" commercial ISPs (e.g., Level 3, Sprint, AT&T, NTT), national & international coverage
- it data centers to Internet, often bypassing tier-1, regional ISPs  $\frac{1}{\text{Introduction 1-40}}$ • content provider network (e.g., Google): private network that connects

### Tier-1 ISP: e.g., Sprint

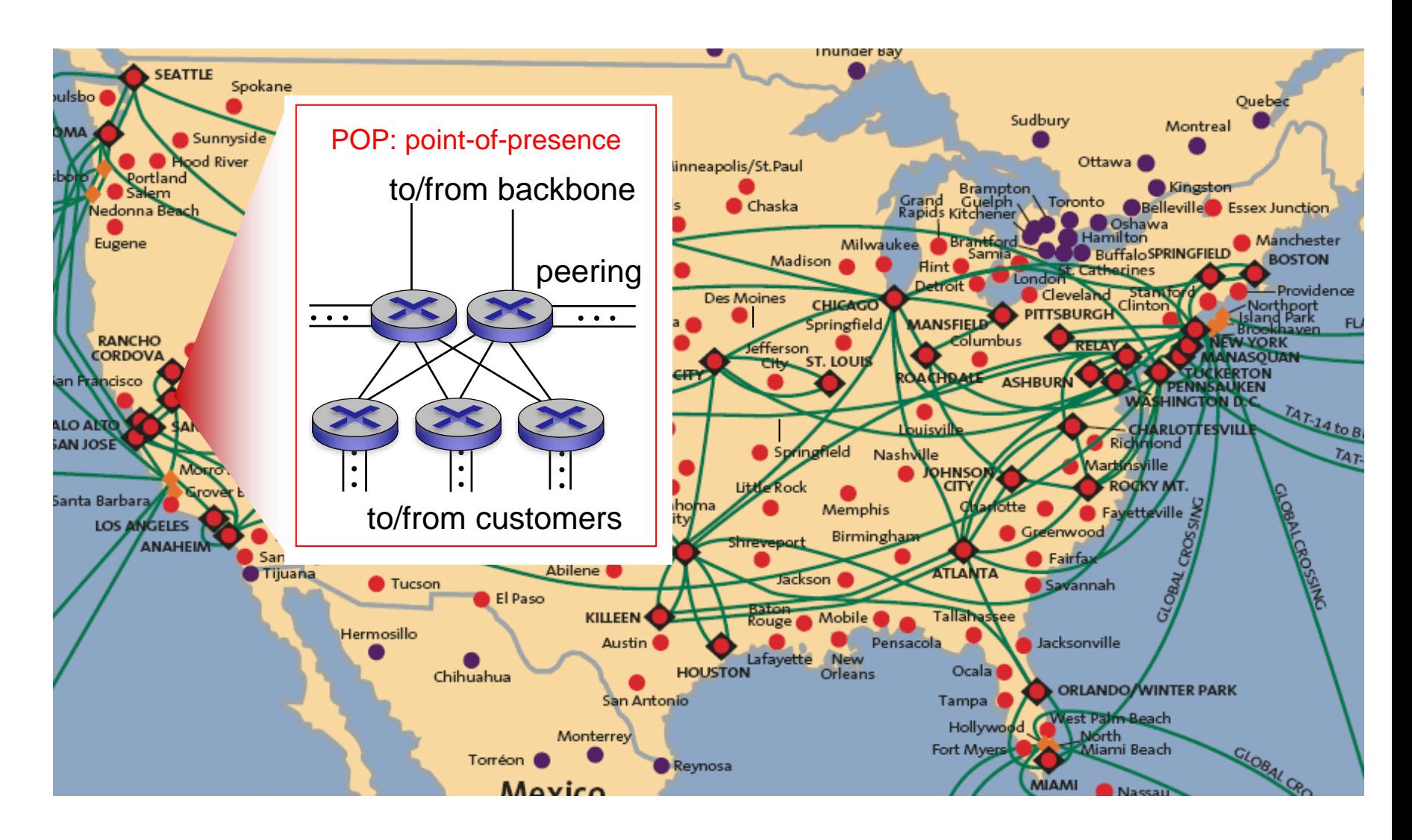

Introduction 1-41

# Chapter 1: roadmap

- 1.1 what *is* the Internet?
- 1.2 network edge
	- **end systems, access networks, links**
- 1.3 network core
- **P** packet switching, circuit switching, network structure 1.4 delay, loss, throughput in networks 1.5 protocol layers, service models 1.6 networks under attack: security 1.7 history

### How do loss and delay occur?

packets *queue* in router buffers

- packet arrival rate to link (temporarily) exceeds output link capacity
- **P** packets queue, wait for turn

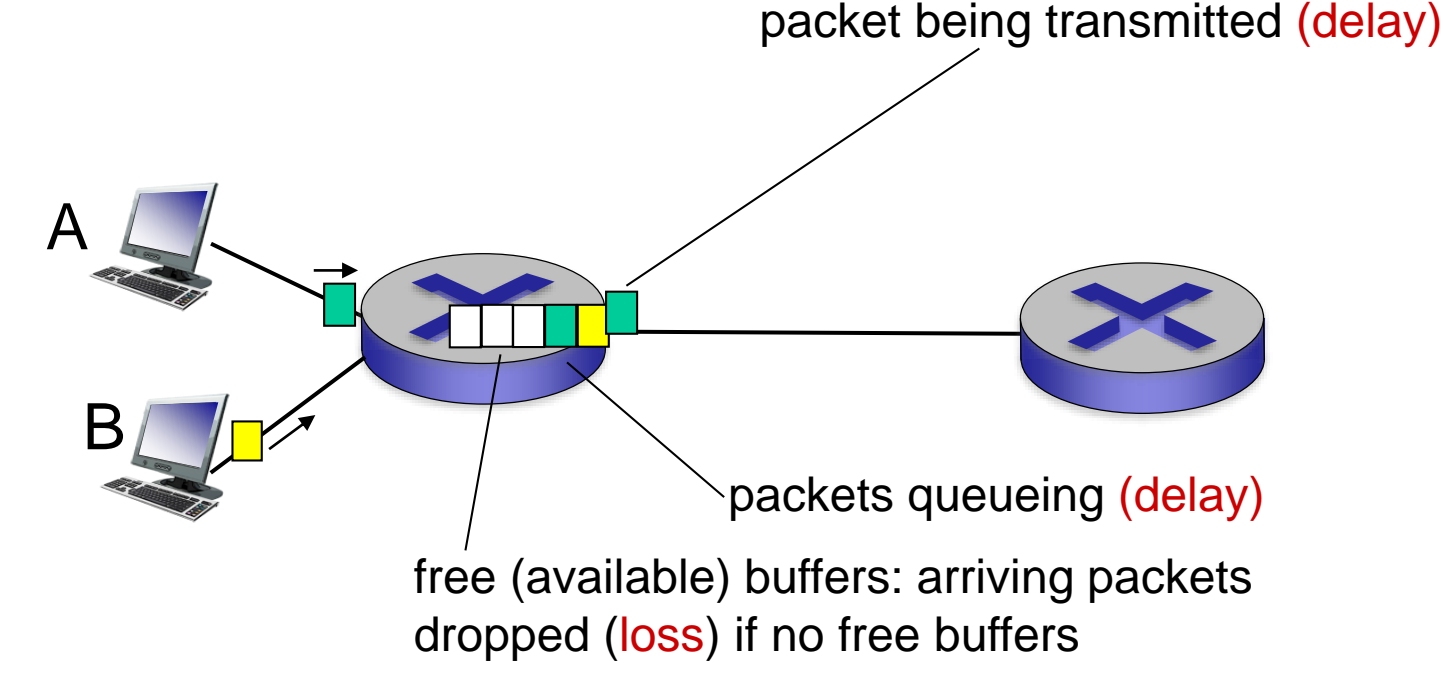

### Four sources of packet delay

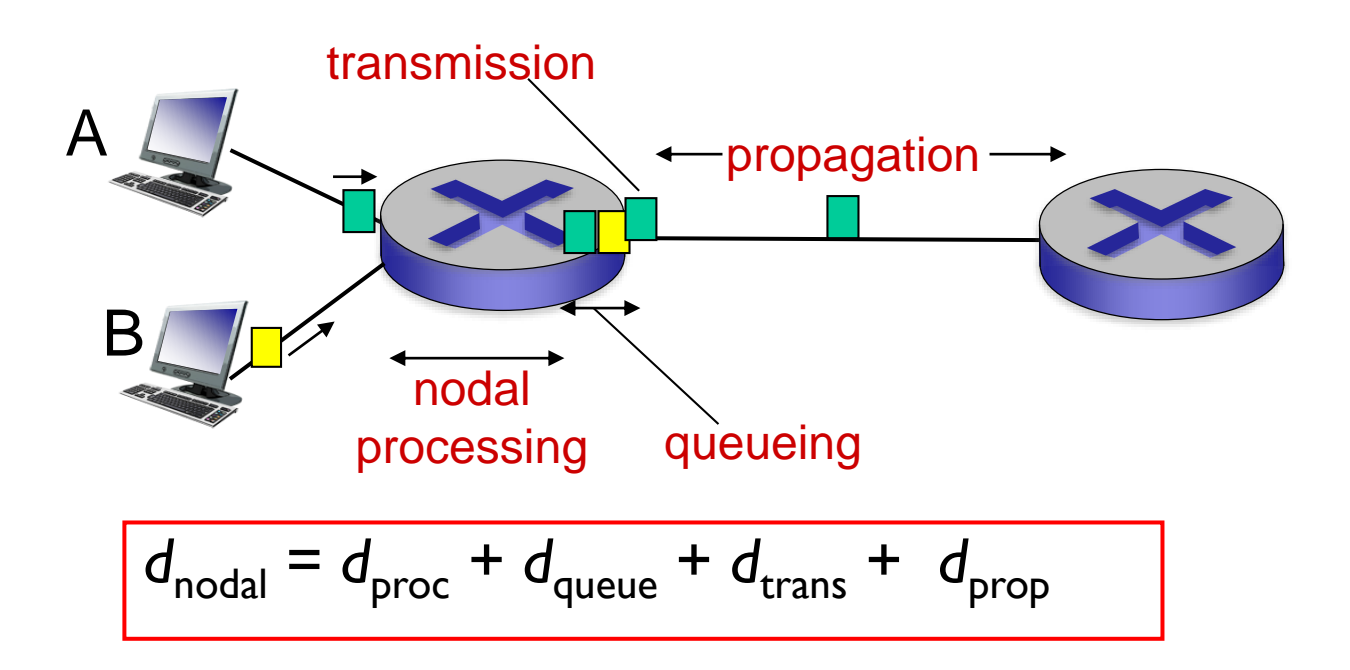

#### *d*<sub>proc</sub>: nodal processing

- **·** check bit errors
- **determine output link**
- typically < msec

#### *d*<sub>queue</sub>: queueing delay

- **time waiting at output link** for transmission
- **depends on congestion** level of router

### Four sources of packet delay

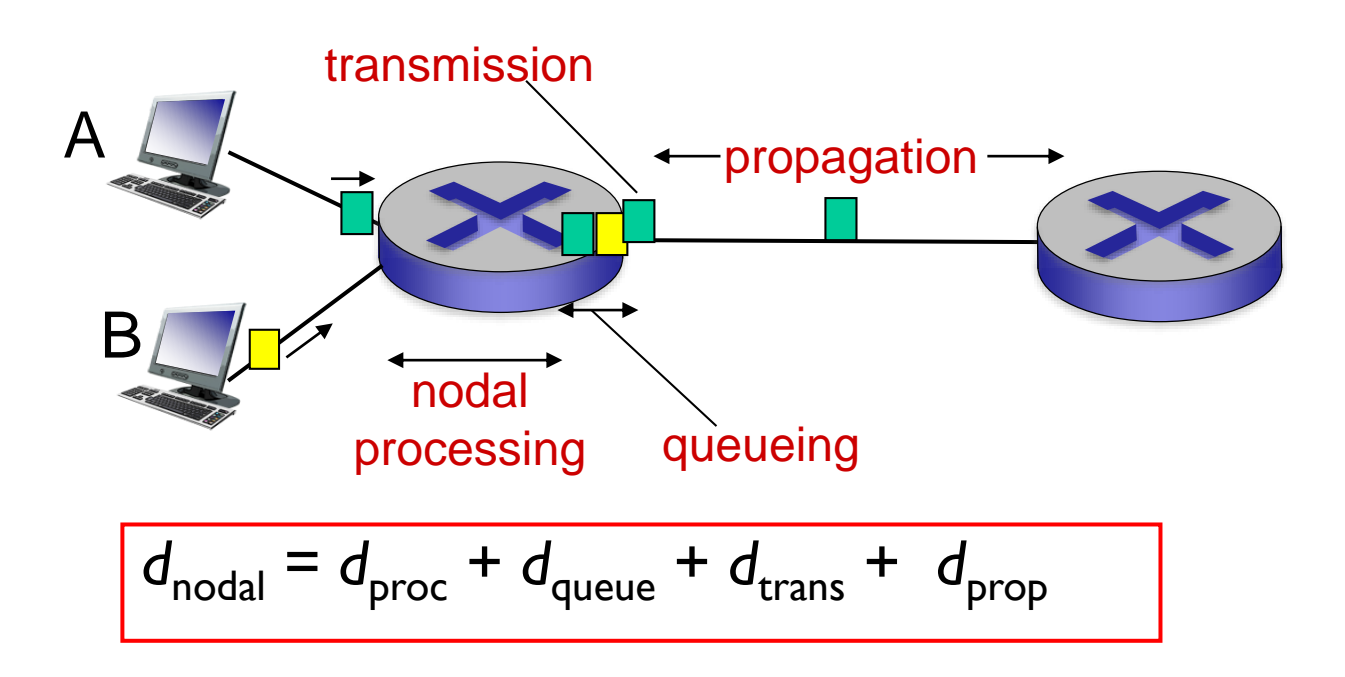

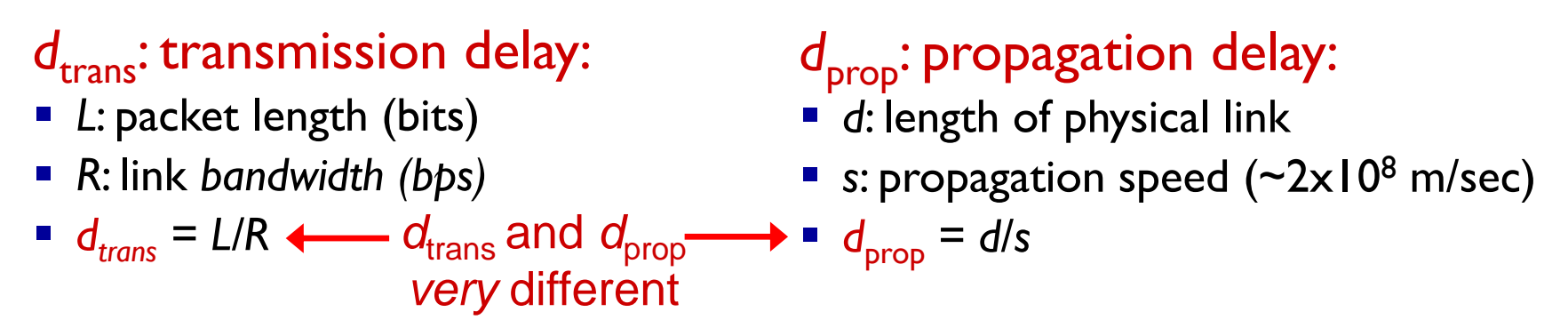

\* Check out the online interactive exercises for more examples: http://gaia.cs.umass.edu/kurose\_ross/interactive/

\* Check out the Java applet for an interactive animation on trans vs. prop delay

Introduction 1-45

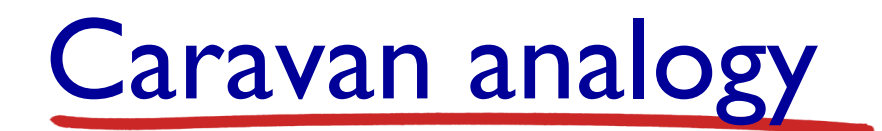

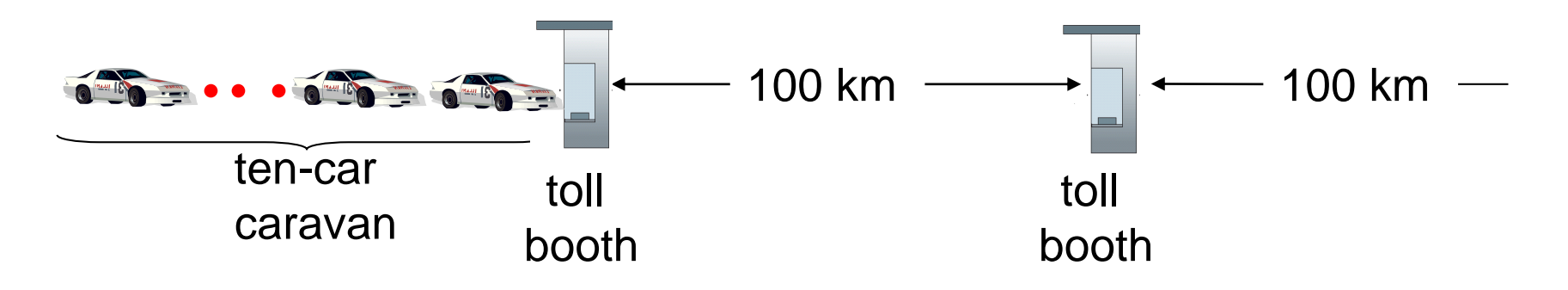

- cars "propagate" at 100 km/hr
- toll booth takes 12 sec to service car (bit transmission time)
- **car ~ bit; caravan ~ packet**
- *Q:* How long until caravan is lined up before 2nd toll booth?
- time to "push" entire caravan through toll booth onto highway =  $12*10 = 120$  sec
- $\blacksquare$  time for last car to propagate from 1st to 2nd toll both: 100km/(100km/hr)= 1 hr
- *A:* 62 minutes

#### Caravan analogy (more)

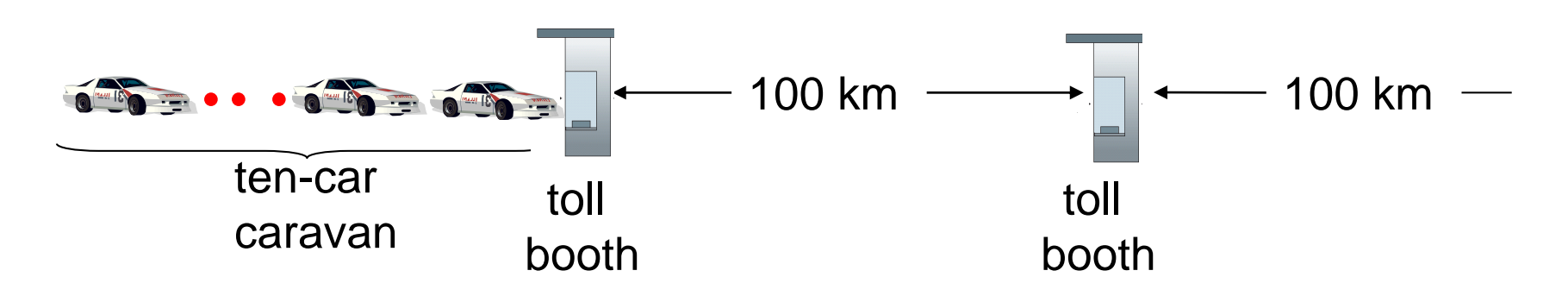

- **E** suppose cars now "propagate" at 1000 km/hr
- **and suppose toll booth now takes one min to service a car**
- *Q:* Will cars arrive to 2nd booth before all cars serviced at first booth?
	- *A: Yes!* after 7 min, first car arrives at second booth; three cars still at first booth

#### Queueing delay (revisited)

- *R:* link bandwidth (bps)
- **L:** packet length (bits)
- a: average packet arrival rate

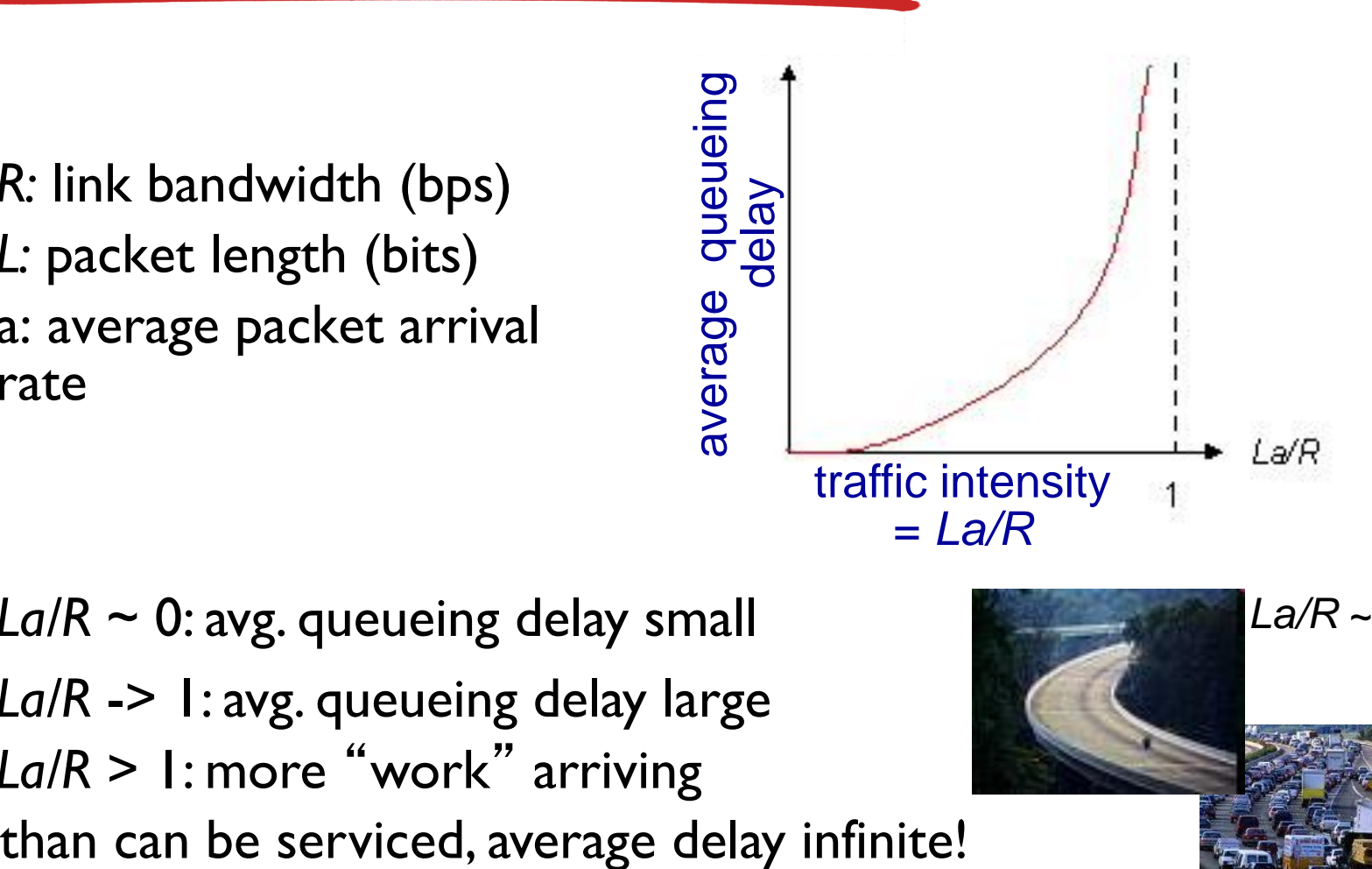

Introduction 1-48

*La/R -> 1*

 $La/R \sim 0$ 

- *La/R* ~ 0: avg. queueing delay small
- *La/R* -> 1: avg. queueing delay large
- *La/R* > 1: more "work" arriving

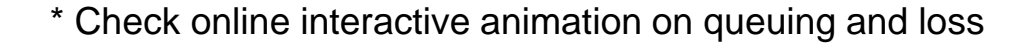

#### "Real" Internet delays and routes

- what do "real" Internet delay & loss look like?
- **traceroute** program: provides delay measurement from source to router along endend Internet path towards destination. For all *i:*
	- sends three packets that will reach router *i* on path towards destination
	- router *i* will return packets to sender
	- sender times interval between transmission and reply.

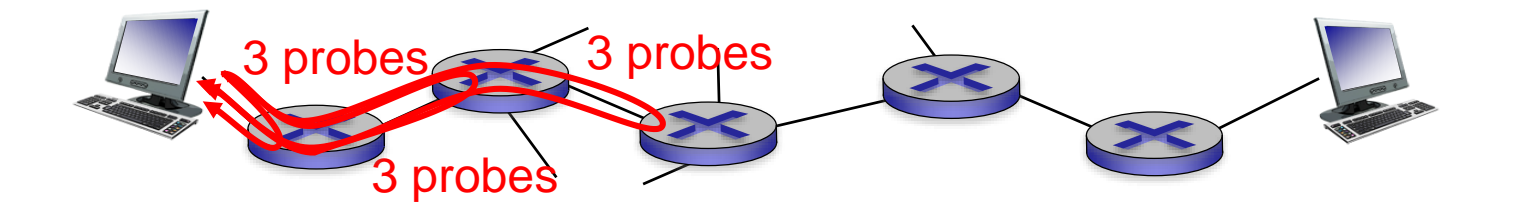

### "Real" Internet delays, routes

traceroute: gaia.cs.umass.edu to www.eurecom.fr

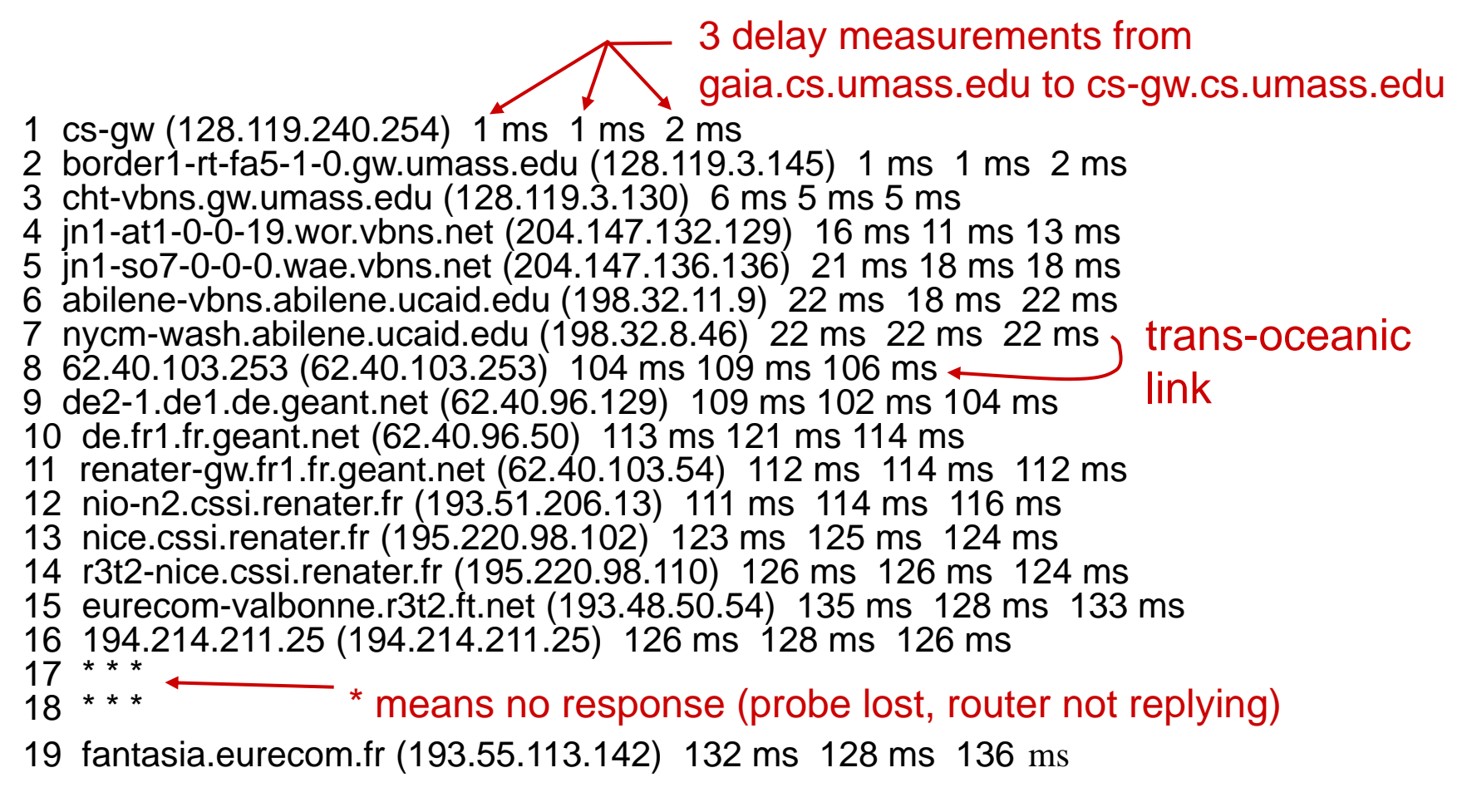

\* Do some traceroutes from exotic countries at www.traceroute.org

#### Packet loss

- queue (aka buffer) preceding link in buffer has finite capacity
- packet arriving to full queue dropped (aka lost)
- **Iost packet may be retransmitted by previous node, by** source end system, or not at all

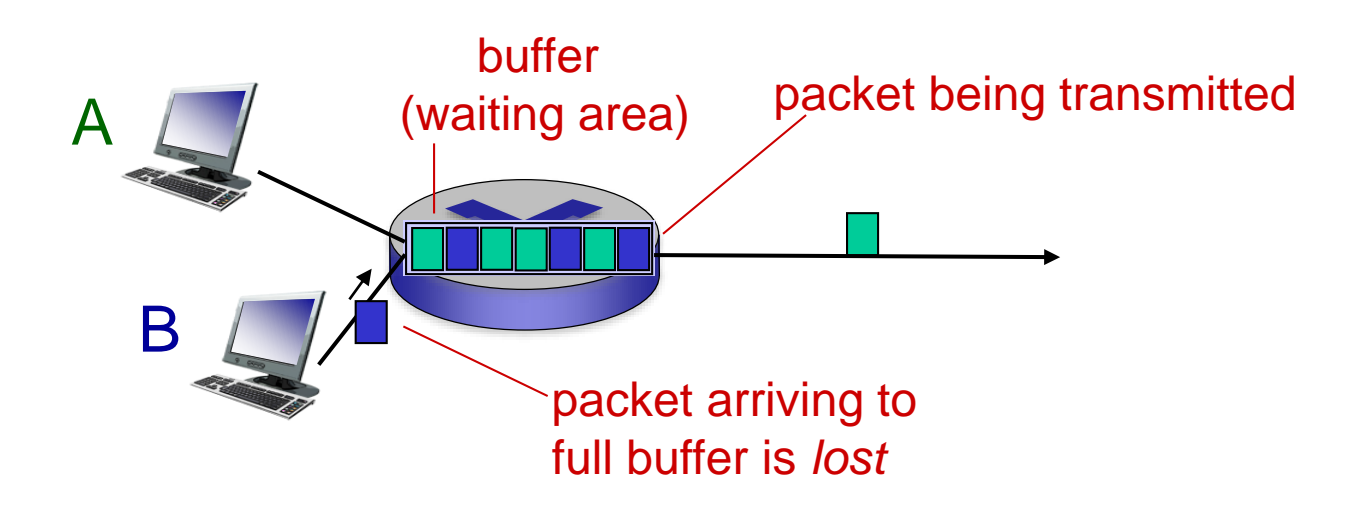

\* Check out the Java applet for an interactive animation on queuing and loss

Introduction 1-51

# Throughput

- *throughput:* rate (bits/time unit) at which bits transferred between sender/receiver
	- *instantaneous:* rate at given point in time
	- *average:* rate over longer period of time

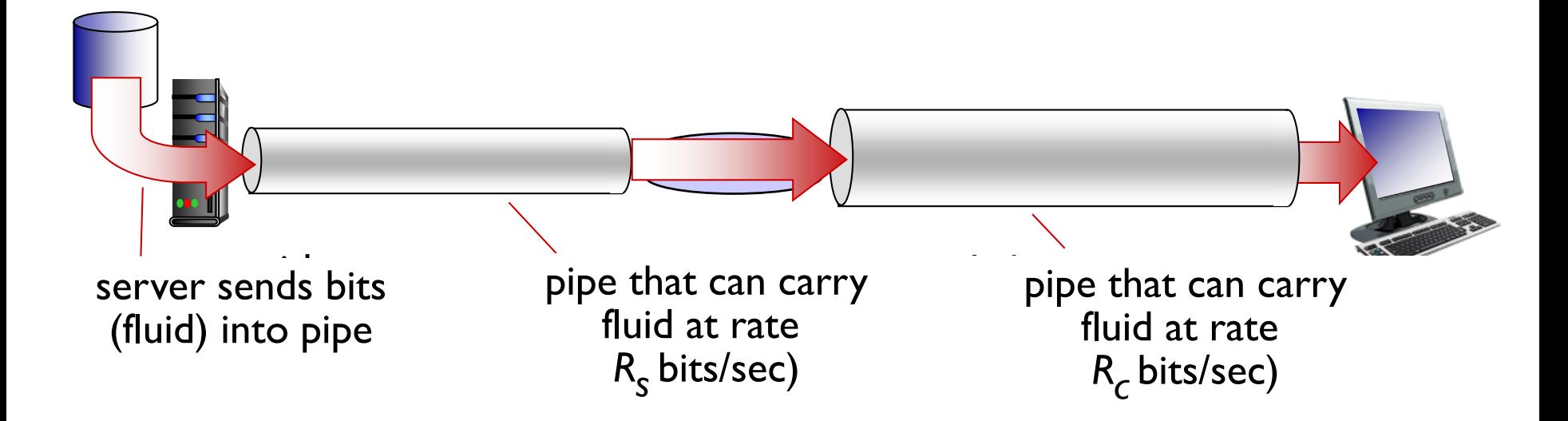

# Throughput (more)

*R<sup>s</sup> < R<sup>c</sup>* What is average end-end throughput?

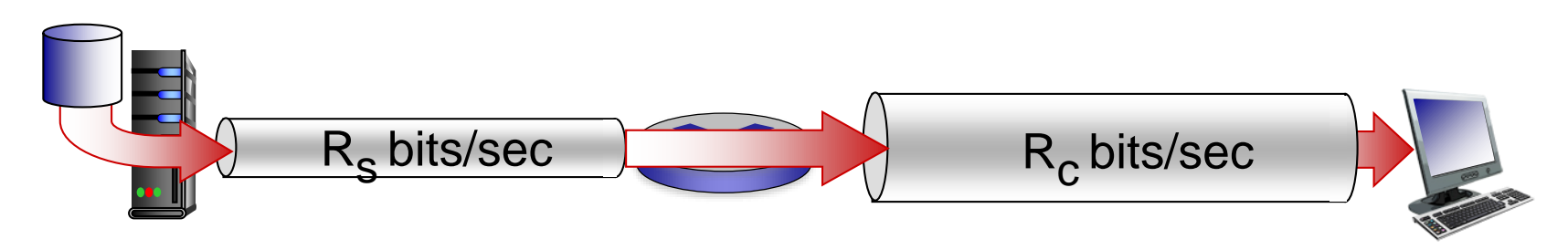

*R<sup>s</sup> > R<sup>c</sup>* What is average end-end throughput?

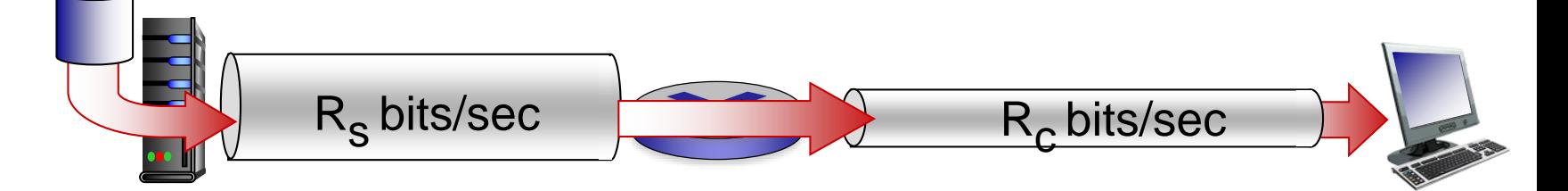

link on end-end path that constrains end-end throughput *bottleneck link*

#### Throughput: Internet scenario

- **Per-connection end**end throughput: *min(R<sub>c</sub>,R<sub>s</sub>,R/10)*
- $\blacksquare$  in practice:  $R_c$  or  $R_s$ is often bottleneck

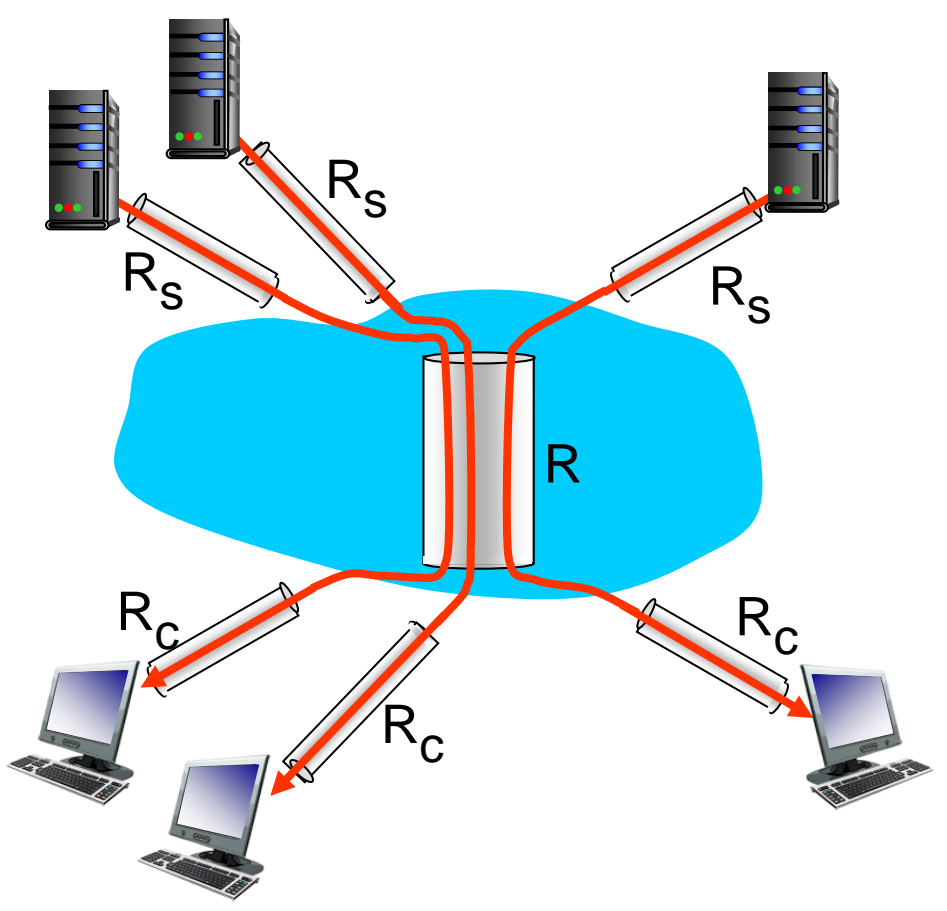

10 connections (fairly) share backbone bottleneck link *R* bits/sec

\* Check out the online interactive exercises for more examples: http://gaia.cs.umass.edu/kurose\_ross/interactive/

Introduction 1-54

# Chapter 1: roadmap

- 1.1 what *is* the Internet?
- 1.2 network edge
	- **end systems, access networks, links**
- 1.3 network core
- **P** packet switching, circuit switching, network structure 1.4 delay, loss, throughput in networks 1.5 protocol layers, service models 1.6 networks under attack: security 1.7 history

Protocol "layers"

*Networks are complex, with many* "*pieces*" *:*

- **hosts**
- **P** routers
- $\blacksquare$  links of various media
- **•** applications
- **P** protocols
- **hardware,** software

#### *Question:*

is there any hope of *organizing* structure of network?

…. or at least our discussion of networks?

#### Organization of air travel

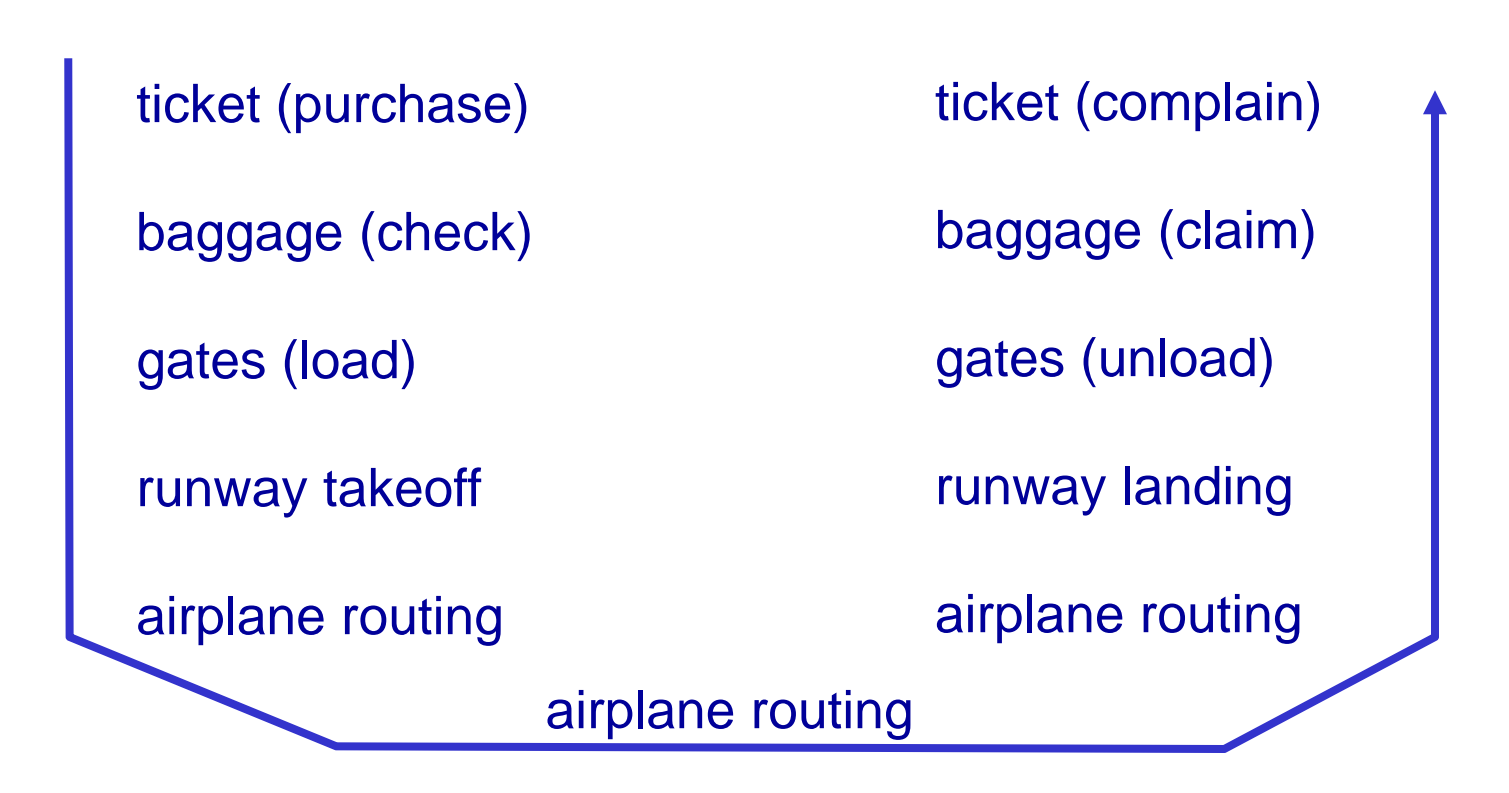

a series of steps

### Layering of airline functionality

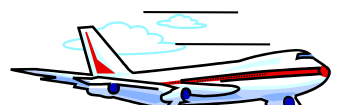

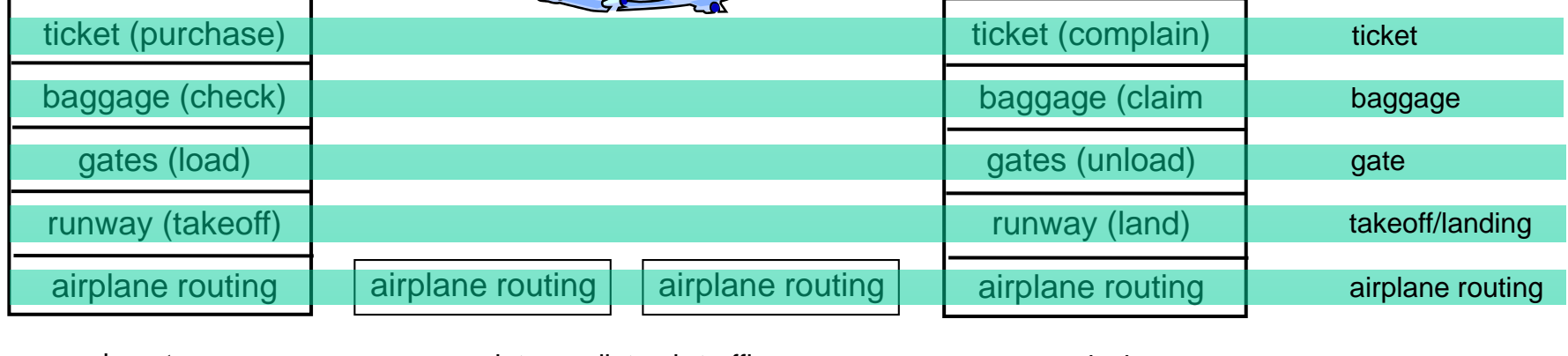

departure airport

intermediate air-traffic control centers

arrival airport

*layers:* each layer implements a service

- via its own internal-layer actions
- **P** relying on services provided by layer below

# Why layering?

dealing with complex systems:

- **EXPLICIT STANGER ENDING** EXPLICITLE **EXPLICITLE STANGER** relationship of complex system's pieces
	- layered *reference model* for discussion
- modularization eases maintenance, updating of system
	- change of implementation of layer's service transparent to rest of system
	- e.g., change in gate procedure doesn't affect rest of system
- **E** layering considered harmful?

#### Internet protocol stack

- *application:* supporting network applications
	- FTP, SMTP, HTTP
- *transport:* process-process data transfer
	- TCP, UDP
- *network:* routing of datagrams from source to destination
	- IP, routing protocols
- *Iink:* data transfer between neighboring network elements
	- Ethernet, 802.111 (WiFi), PPP
- **Physical:** bits "on the wire"

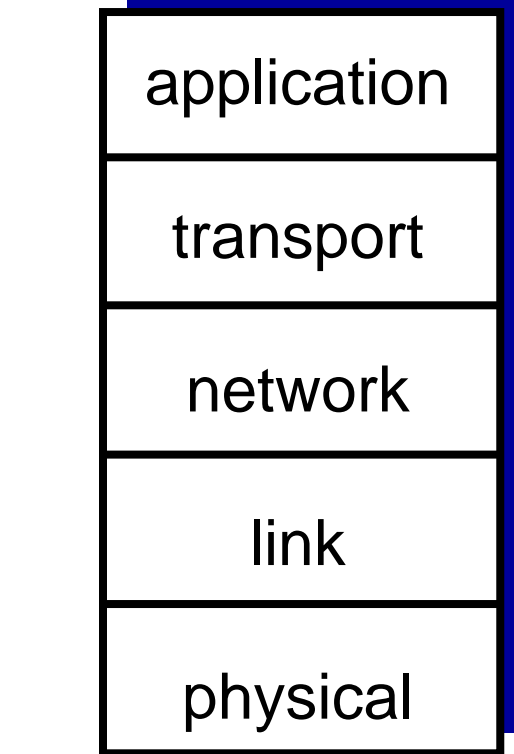

# ISO/OSI reference model

- *presentation:* allow applications to interpret meaning of data, e.g., encryption, compression, machine-specific conventions
- *session:* synchronization, checkpointing, recovery of data exchange
- **Internet stack "missing" these** layers!
	- these services, *if needed,* must be implemented in application
	- needed?

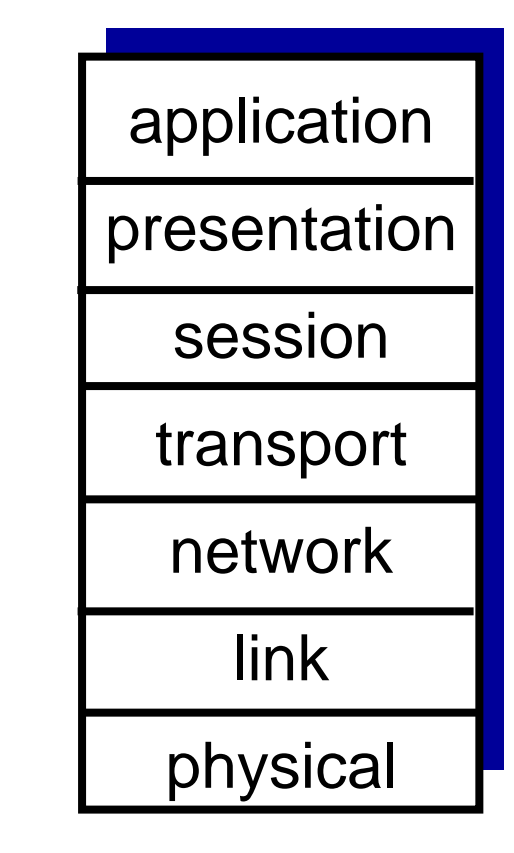

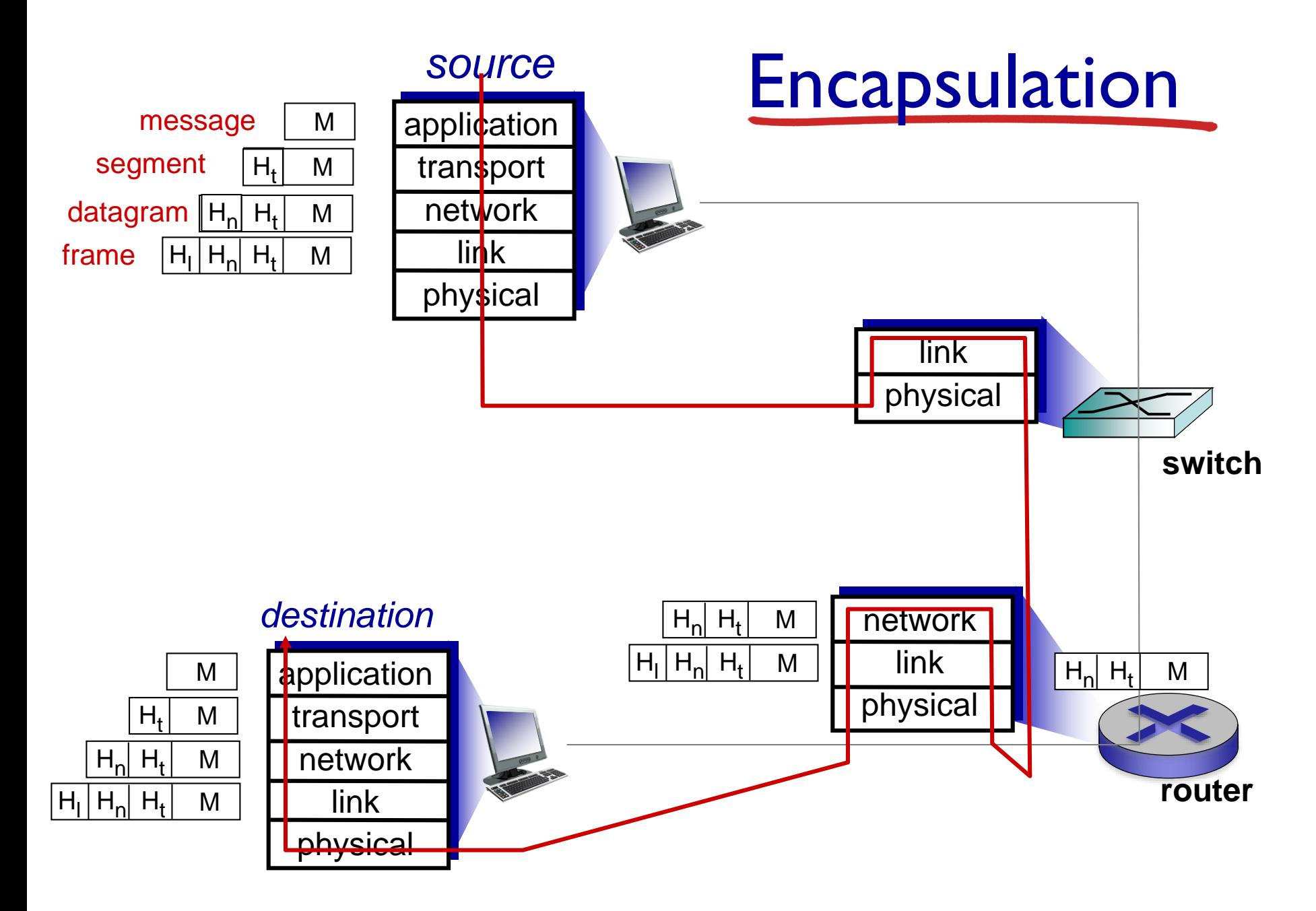

# Chapter 1: roadmap

- 1.1 what *is* the Internet?
- 1.2 network edge
	- **end systems, access networks, links**
- 1.3 network core

**P** packet switching, circuit switching, network structure 1.4 delay, loss, throughput in networks 1.5 protocol layers, service models 1.6 networks under attack: security 1.7 history

# Network security

- field of network security:
	- how bad guys can attack computer networks
	- how we can defend networks against attacks
	- how to design architectures that are immune to attacks
- **Internet not originally designed with (much)** security in mind
	- *original vision:* "a group of mutually trusting users attached to a transparent network"  $\odot$
	- Internet protocol designers playing "catch-up "
	- security considerations in all layers!

#### Bad guys: put malware into hosts via Internet

- malware can get in host from:
	- *virus:* self-replicating infection by receiving/executing object (e.g., e-mail attachment)
	- *worm:* self-replicating infection by passively receiving object that gets itself executed
- **Spyware malware can record keystrokes, web** sites visited, upload info to collection site
- **I** infected host can be enrolled in botnet, used for spam. DDoS attacks

Bad guys: attack server, network infrastructure

*Denial of Service (DoS):* attackers make resources (server, bandwidth) unavailable to legitimate traffic by overwhelming resource with bogus traffic

1.select target

- 2. break into hosts around the network (see botnet)
- 3.send packets to target from compromised hosts

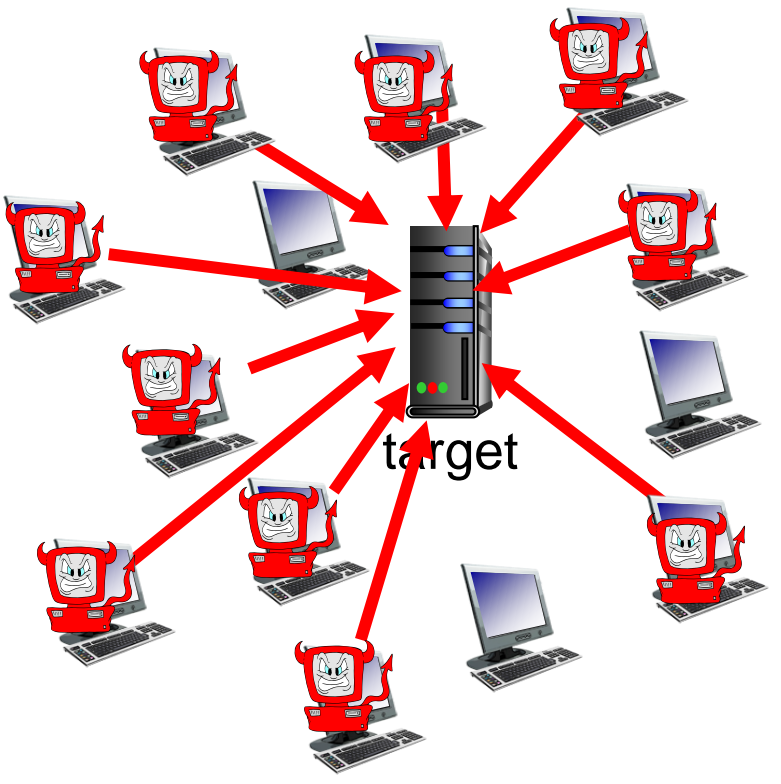

### Bad guys can sniff packets

#### *packet* "*sniffing*" *:*

- broadcast media (shared Ethernet, wireless)
- **•** promiscuous network interface reads/records all packets (e.g., including passwords!) passing by

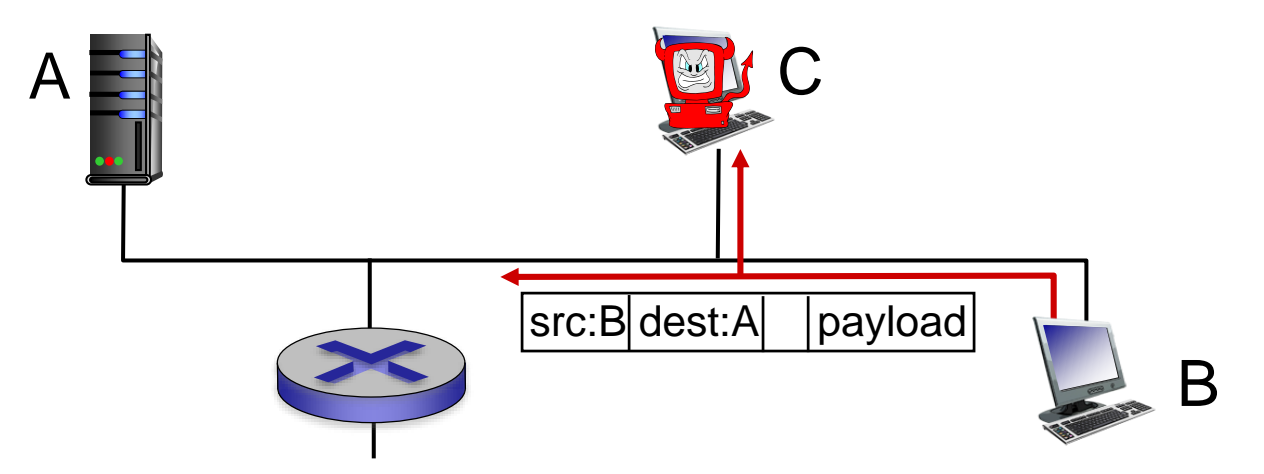

 wireshark software used for end-of-chapter labs is a (free) packet-sniffer

#### Bad guys can use fake addresses

*IP spoofing:* send packet with false source address

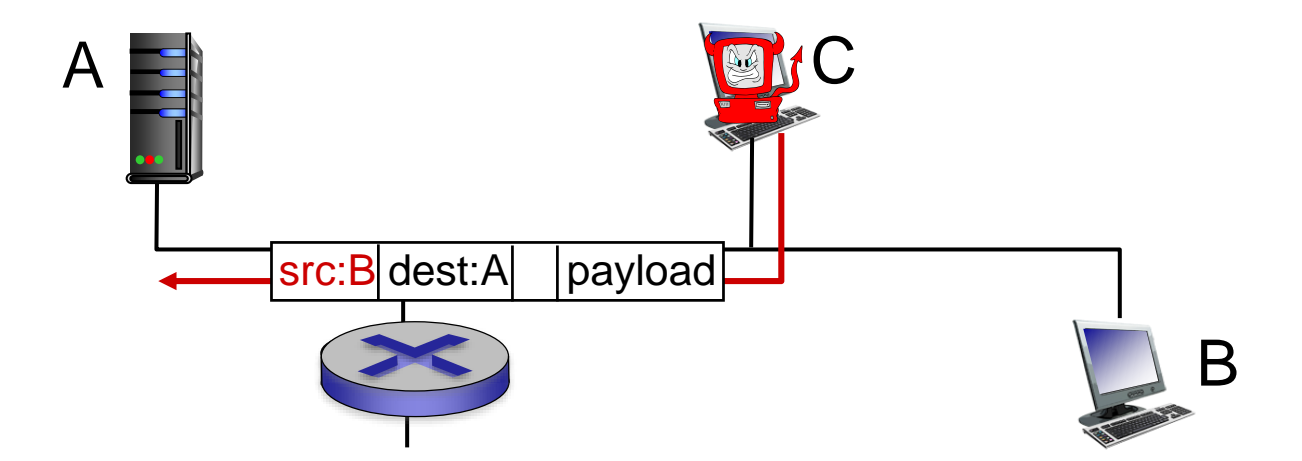

*… lots more on security (throughout, Chapter 8)*

# Chapter 1: roadmap

- 1.1 what *is* the Internet?
- 1.2 network edge
	- **end systems, access networks, links**
- 1.3 network core
- **P** packet switching, circuit switching, network structure 1.4 delay, loss, throughput in networks 1.5 protocol layers, service models 1.6 networks under attack: security 1.7 history

*1961-1972: Early packet-switching principles*

- **1961: Kleinrock** queueing theory shows effectiveness of packetswitching
- **1964: Baran packet**switching in military nets
- **1967: ARPAnet** conceived by Advanced Research Projects Agency
- **1969: first ARPAnet node** operational
- 1972:
	- ARPAnet public demo
	- NCP (Network Control Protocol) first host-host protocol
	- first e-mail program
	- ARPAnet has 15 nodes

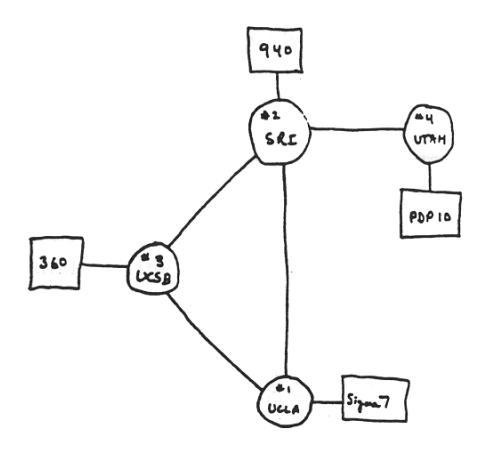

#### Internet history

*1972-1980: Internetworking, new and proprietary nets*

- **1970: ALOHAnet satellite** network in Hawaii
- **1974: Cerf and Kahn** architecture for interconnecting networks
- **1976: Ethernet at Xerox PARC**
- late70's: proprietary architectures: DECnet, SNA, XNA
- late 70's: switching fixed length packets (ATM precursor)
- **1979: ARPAnet has 200 nodes**

#### Cerf and Kahn' s internetworking principles:

- minimalism, autonomy no internal changes required to interconnect networks
- best effort service model
- stateless routers
- decentralized control

define today's Internet architecture

#### Internet history

*1980-1990: new protocols, a proliferation of networks*

- **1983: deployment of** TCP/IP
- **1982:** smtp e-mail protocol defined
- **1983: DNS defined for** name-to-IP-address translation
- **1985: ftp protocol defined**
- **1988: TCP congestion** control
- **new national networks:** CSnet, BITnet, NSFnet, Minitel
- **IO0,000 hosts connected** to confederation of networks
## Internet history

*1990, 2000*'*s: commercialization, the Web, new apps*

- early 1990's: ARPAnet decommissioned
- **1991: NSF lifts restrictions on** commercial use of NSFnet (decommissioned, 1995)
- **E** early 1990s: Web
	- hypertext [Bush 1945, Nelson 1960's]
	- HTML, HTTP: Berners-Lee
	- 1994: Mosaic, later Netscape
	- late 1990's: commercialization of the Web

late 1990' s – 2000' s:

- more killer apps: instant messaging, P2P file sharing
- **network security to** forefront
- **E** est. 50 million host, 100 million+ users
- backbone links running at **Gbps**

## Internet history

### *2005-present*

- ~5B devices attached to Internet (2016)
	- smartphones and tablets
- **E** aggressive deployment of broadband access
- increasing ubiquity of high-speed wireless access
- **E** emergence of online social networks:
	- Facebook:  $\sim$  one billion users
- **E** service providers (Google, Microsoft) create their own networks
	- bypass Internet, providing "instantaneous" access to search, video content, email, etc.
- e-commerce, universities, enterprises running their services in "cloud" (e.g., Amazon EC2)

# Introduction: summary

### *covered a* " *ton* " *of material!*

- **Internet overview**
- what's a protocol?
- **network edge, core, access** network
	- packet-switching versus circuit-switching
	- Internet structure
- **Performance: loss, delay,** throughput
- **-** layering, service models
- **security**
- history

#### *you now have:*

- context, overview, "feel" of networking
- more depth, detail *to follow!*

## Chapter I Additional Slides

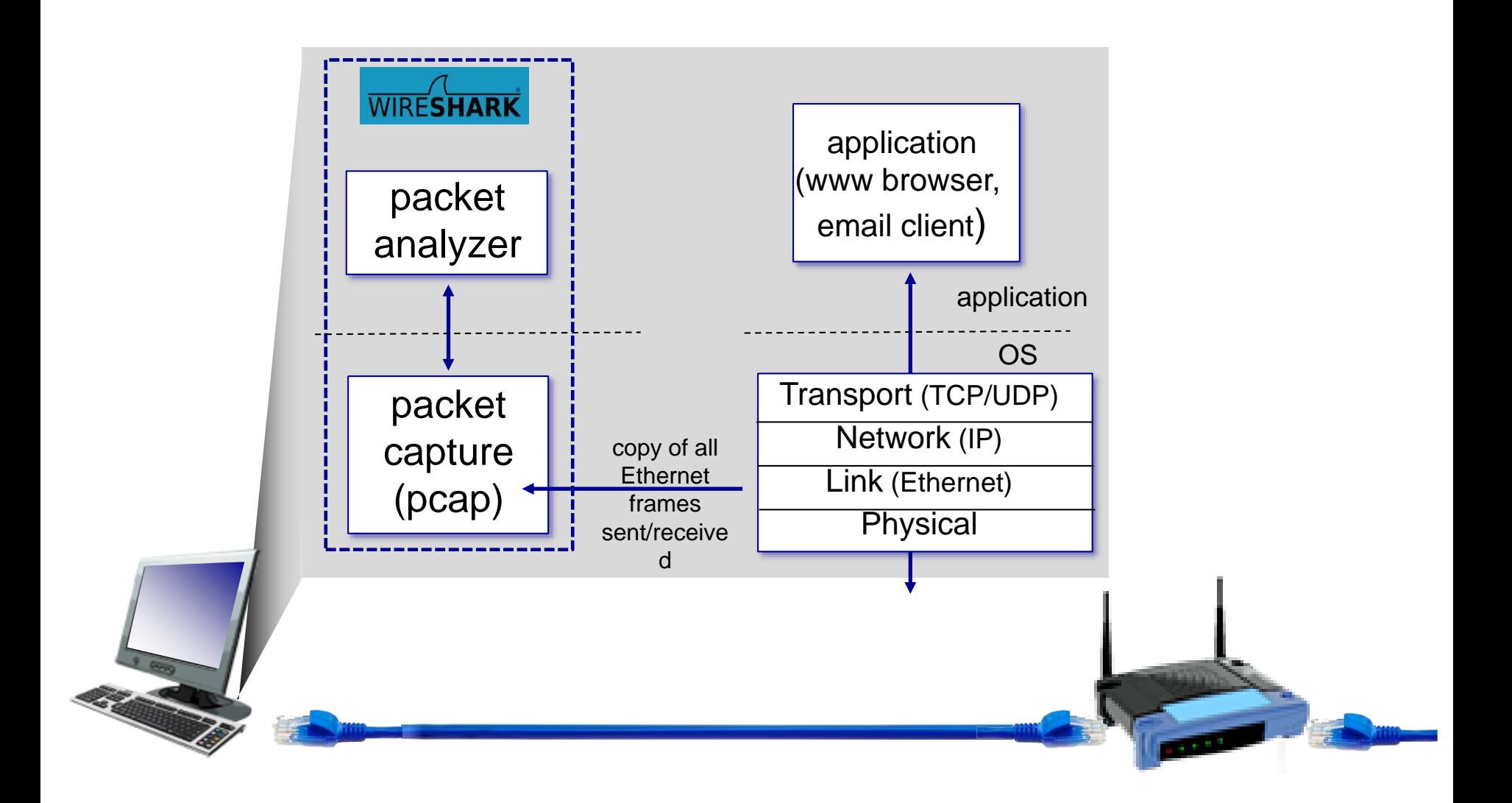